# X11 Input Extension Library Specification

X Consortium Standard X Version 11, Release 6

Document Number 007-2493-001

Written by Mark Patrick, Ardent Computer, and George Sachs, Hewlett-Packard

Copyright © 1989, 1990, 1991 by Hewlett-Packard Company, Ardent Computer. Permission to use, copy, modify, and distribute this documentation for any purpose and without fee is hereby granted, provided that the above copyright notice and this permission notice appear in all copies. Ardent, and Hewlett-Packard make no representations about the suitability for any purpose of the information in this document. It is provided ''as is'' without express or implied warranty.

Copyright © 1989, 1990, 1991, 1992 X Consortium

Permission is hereby granted, free of charge, to any person obtaining a copy of this software and associated documentation files (the ''Software''), to deal in the Software without restriction, including without limitation the rights to use, copy, modify, merge, publish, distribute, sublicense, and/or sell copies of the Software, and to permit persons to whom the Software is furnished to do so, subject to the following conditions:

The above copyright notice and this permission notice shall be included in all copies or substantial portions of the Software.

THE SOFTWARE IS PROVIDED "AS IS", WITHOUT WARRANTY OF ANY KIND, EXPRESS OR IMPLIED, INCLUDING BUT NOT LIMITED TO THE WARRANTIES OF MERCHANTABILITY, FITNESS FOR A PARTICULAR PURPOSE AND NONINFRINGEMENT. IN NO EVENT SHALL THE X CONSORTIUM BE LIABLE FOR ANY CLAIM, DAMAGES OR OTHER LIABILITY, WHETHER IN AN ACTION OF CONTRACT, TORT OR OTHERWISE, ARISING FROM, OUT OF OR IN CONNECTION WITH THE SOFTWARE OR THE USE OR OTHER DEALINGS IN THE SOFTWARE.

Except as contained in this notice, the name of the X Consortium shall not be used in advertising or otherwise to promote the sale, use or other dealings in this Software without prior written authorization from the X Consortium.

*X Window System* is a trademark of X Consortium, Inc.

X11 Input Extension Library Specification Document Number 007-2493-001

## **Contents**

### **1. Input Extension Overview** 1 Design Approach 1 Core Input Devices 1 Extension Input Devices 2 Input Device Classes 3 Using Extension Input Devices 4

#### **2. Library Extension Requests** 5

Window Manager Functions 5 Changing the Core Devices 5 Event Synchronization and Core Grabs 8 Extension Active Grabs 8 Passively Grabbing a Key 11 Passively Grabbing a Button 15 Thawing a Device 19 Controlling Device Focus 21 Controlling Device Feedback 24 Ringing a Bell on an Input Device 32 Controlling Device Encoding 33 Controlling Button Mapping 37 Obtaining the State of a Device 39

#### **Contents**

Events and Event-Handling Functions 41 Event Types 41 Event Classes 42 Event Structures 43 Device Key Events 44 Device Button Events 45 Device Motion Events 46 Device Focus Events 47 Device StateNotify Event 48 Device Mapping Event 49 ChangeDeviceNotify Event 50 Proximity Events 50 Determining the Extension Version 51 Listing Available Devices 52 Enabling and Disabling Extension Devices 55 Changing the Mode of a Device 57 Initializing Valuators on an Input Device 58 Getting Input Device Controls 59 Changing Input Device Controls 60 Selecting Extension Device Events 62 Determining Selected Device Events 64 Controlling Event Propagation 65 Sending an Event 66 Getting Motion History 68

## *Chapter 1*

# 1. Input Extension Overview

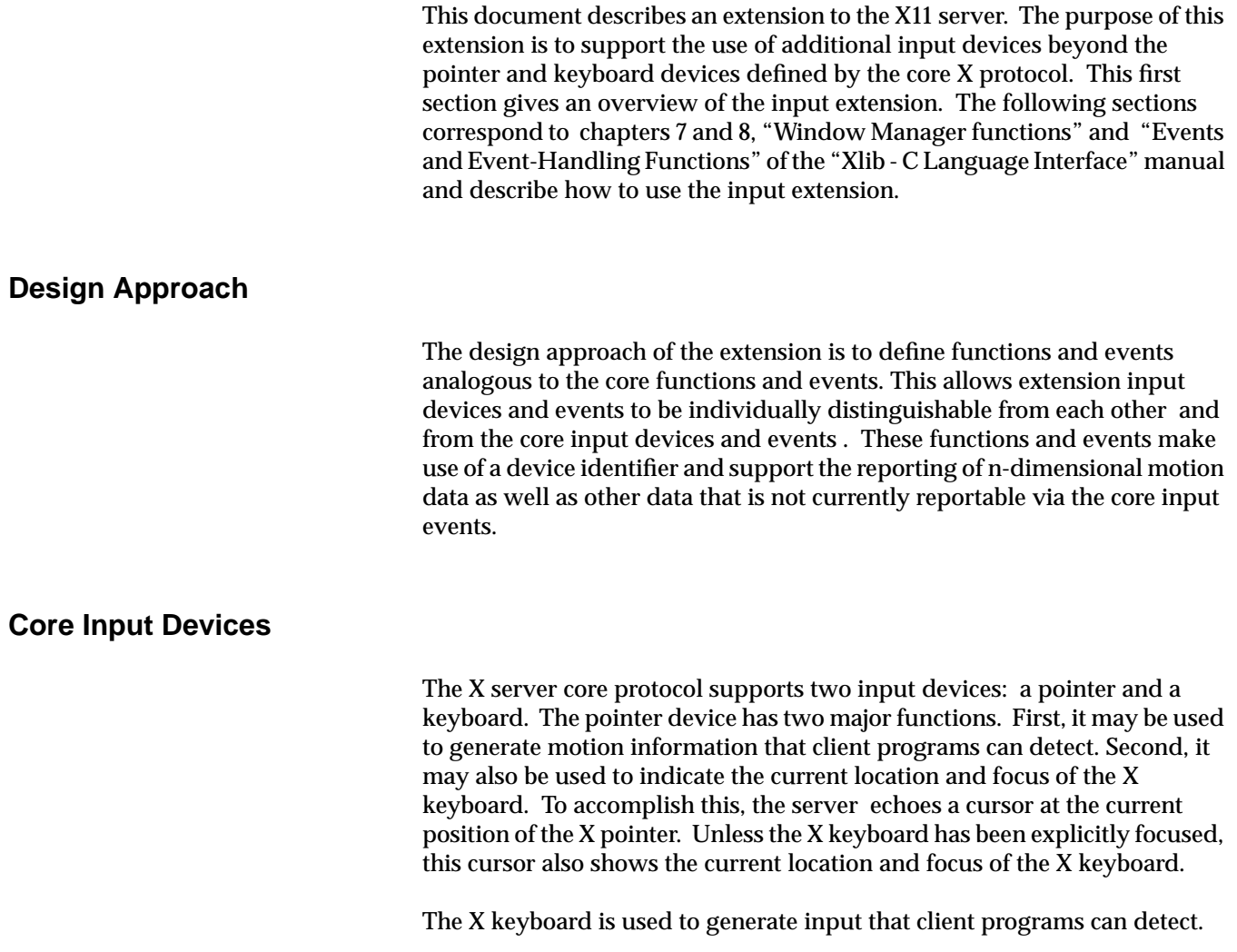

The X keyboard and X pointer are referred to in this document as the *core devices*, and the input events they generate (**KeyPress**, **KeyRelease**, **ButtonPress**, **ButtonRelease**, and **MotionNotify**) are known as the *core input events*. All other input devices are referred to as *extension input devices* and the input events they generate are referred to as *extension input events*.

This input extension does not change the behavior or functionality of the core input devices, core events, or core protocol requests, with the exception of the core grab requests. These requests may affect the synchronization of events from extension devices. See the explanation in the section titled "Event Synchronization and Core Grabs."

Selection of the physical devices to be initially used by the server as the core devices is left implementation-dependent. Functions are defined that allow client programs to change which physical devices are used as the core devices.

#### **Extension Input Devices**

The input extension controls access to input devices other than the X keyboard and X pointer. It allows client programs to select input from these devices independently from each other and independently from the core devices. Input events from these devices are of extension types (**DeviceKeyPress**, **DeviceKeyRelease**, **DeviceButtonPress**, **DeviceButtonRelease**, **DeviceMotionNotify**, etc.) and contain a device identifier so that events of the same type coming from different input devices can be distinguished.

Extension input events are not limited in size by the size of the server 32-byte wire events. Extension input events may be constructed by the server sending as many wire sized events as necessary to return the information required for that event. The library event reformatting routines are responsible for combining these into one or more client XEvents.

Any input device that generates key, button or motion data may be used as an extension input device. Extension input devices may have 0 or more keys, 0 or more buttons, and may report 0 or more axes of motion. Motion may be reported as relative movements from a previous position or as an absolute position. All valuators reporting motion information for a given extension input device must report the same kind of motion information (absolute or relative).

This extension is designed to accommodate new types of input devices that may be added in the future. The protocol requests that refer to specific characteristics of input devices organize that information by **input device classes**. Server implementors may add new classes of input devices without changing the protocol requests.

All extension input devices are treated like the core X keyboard in determining their location and focus. The server does not track the location of these devices on an individual basis, and therefore does not echo a cursor to indicate their current location. Instead, their location is determined by the location of the core X pointer. Like the core X keyboard, some may be explicitly focused. If they are not explicitly focused, their focus is determined by the location of the core X pointer.

#### **Input Device Classes**

Some of the input extension requests divide input devices into classes based on their functionality. This is intended to allow new classes of input devices to be defined at a later time without changing the semantics of these functions. The following input device classes are currently defined:

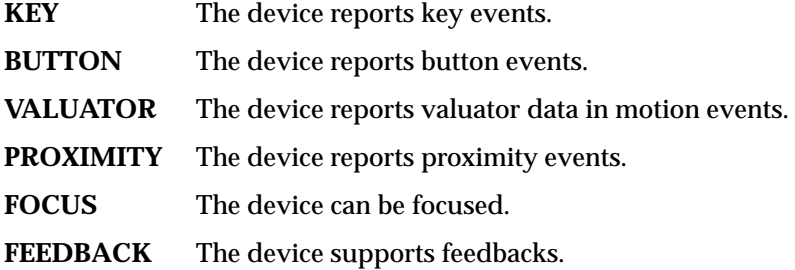

Additional classes may be added in the future. Functions that support multiple input classes, such as the **XListInputDevices** function that lists all available input devices, organize the data they return by input class. Client programs that use these functions should not access data unless it matches a class defined at the time those clients were compiled. In this way, new classes can be added without forcing existing clients that use these functions to be recompiled.

#### **Using Extension Input Devices**

A client that wishes to access an input device does so through the library functions defined in the following sections. A typical sequence of requests that a client would make is as follows:

- XListInputDevices list all of the available input devices. From the information returned by this request, determine whether the desired input device is attached to the server. For a description of the **XListInputDevices** request, see the section entitled "Listing Available Devices."
- XOpenDevice request that the server open the device for access by this client. This request returns an **XDevice** structure that is used by most other input extension requests to identify the specified device. For a description of the **XOpenDevice** request, see the section entitled "Enabling and Disabling Extension Devices."
- Determine the event types and event clases needed to select the desired input extension events, and identify them when they are received. This is done via macros whose name corresponds to the desired event, i.e. **DeviceKeyPress**. For a description of these macros, see the section entitled "Selecting Extension Device Events."
- XSelectExtensionEvent select the desired events from the server. For a description of the **XSelextExtensionEvent** request, see the section entitled "Selecting Extension Device Events."
- XNextEvent receive the next available event. This is the core **XNextEvent** function provided by the standard X libarary.

Other requests are defined to grab and focus extension devices, to change their key, button, or modifier mappings, to control the propagation of input extension events, to get motion history from an extension device, and to send input extension events to another client. These functions are described in the following sections.

#### *Chapter 2*

### **Library Extension Requests**

Extension input devices are accessed by client programs through the use of new protocol requests. The following requests are provided as extensions to Xlib. Constants and structures referenced by these functions may be found in the files **XI.h** and **XInput.h**, which are attached to this document as appendix A.

The library will return **NoSuchExtension** if an extension request is made to a server that does not support the input extension.

Input extension requests cannot be used to access the X keyboard and X pointer devices.

#### **Window Manager Functions**

#### **Changing the Core Devices**

These functions are provided to change which physical device is used as the X pointer or X keyboard. Using these functions may change the characteristics of the core devices. The new pointer device may have a different number of buttons than the old one did, or the new keyboard device may have a different number of keys or report a different range of keycodes. Client programs may be running that depend on those characteristics. For example, a client program could allocate an array based on the number of buttons on the pointer device, and then use the button numbers received in button events as indicies into that array. Changing the core devices could cause such client programs to behave improperly or abnormally terminate, if they ignore the ChangeDeviceNotify event generated by these requests.

These functions change the X keyboard or X pointer device and generate an **XChangeDeviceNotify** event and a **MappingNotify** event. The specified device becomes the new X keyboard or X pointer device. The location of the core device does not change as a result of this request.

These requests fail and return **AlreadyGrabbed** if either the specified device or the core device it would replace are grabbed by some other client. They fail and return **GrabFrozen** if either device is frozen by the active grab of another client.

These requests fail with a **BadDevice** error if the specified device is invalid, has not previously been opened via **XOpenDevice**, or is not supported as a core device by the server implementation.

Once the device has successfully replaced one of the core devices, it is treated as a core device until it is in turn replaced by another **ChangeDevice** request, or until the server terminates. The termination of the client that changed the device will not cause it to change back. Attempts to use the **XCloseDevice** request to close the new core device will fail with a **BadDevice** error.

To change which physical device is used as the X keyboard, use the **XChangeKeyboardDevice** function.

The specified device must support input class **Keys** (as reported in the **ListInputDevices** request) or the request will fail with a **BadMatch** error.

```
int
XChangeKeyboardDevice (display, device)
     Display *display;
     XDevice *device;
display Specifies the connection to the X server.
device Specifies the desired device.
```
If no error occurs, this function returns **Success**. A **ChangeDeviceNotify** event with the request field set to **NewKeyboard** is sent to all clients selecting that event. A **MappingNotify** event with the request field set to **MappingKeyboard** is sent to all clients. The requested device becomes the X keyboard, and the old keyboard becomes available as an extension input device. The focus state of the new keyboard is the same as the focus state of the old X keyboard.

Errors returned by this function: **BadDevice**, **BadMatch**, **AlreadyGrabbed**, and **GrabFrozen**.

To change which physical device is used as the X pointer, use the **XChangePointerDevice** function. The specified device must support input class **Valuators** (as reported in the **XListInputDevices request**) and report at least two axes of motion, or the request will fail with a **BadMatch** error. If the specified device reports more than two axes, the two specified in the xaxis and yaxis arguments will be used. Data from other valuators on the device will be ignored.

If the specified device reports absolute positional information, and the server implementation does not allow such a device to be used as the X pointer, the request will fail with a **BadDevice** error.

```
int
XChangePointerDevice (display, device, xaxis, yaxis)
     Display *display;
     XDevice *device;
     int xaxis;
     int yaxis;
display Specifies the connection to the X server.
device Specifies the desired device.
xaxis Specifies the zero-based index of the axis to be used as the
              x-axis of the pointer device.
yaxis Specifies the zero-based index of the axis to be used as the
              y-axis of the pointer device.
```
If no error occurs, this function returns **Success**. A **ChangeDeviceNotify** event with the request field set to **NewPointer** is sent to all clients selecting that event. A **MappingNotify** event with the request field set to **MappingPointer** is sent to all clients. The requested device becomes the X pointer, and the old pointer becomes available as an extension input device.

Errors returned by this function: **BadDevice**,**BadMatch**, **AlreadyGrabbed**, and **GrabFrozen**.

#### **Event Synchronization and Core Grabs**

Implementation of the input extension requires an extension of the meaning of event synchronization for the core grab requests. This is necessary in order to allow window managers to freeze all input devices with a single request.

The core grab requests require a **pointer\_mode** and **keyboard\_mode** argument. The meaning of these modes is changed by the input extension. For the **XGrabPointer** and **XGrabButton** requests, **pointer\_mode** controls synchronization of the pointer device, and **keyboard\_mode** controls the synchronization of all other input devices. For the **XGrabKeyboard** and **XGrabKey** requests, **pointer\_mode** controls the synchronization of all input devices except the X keyboard, while **keyboard\_mode** controls the synchronization of the keyboard. When using one of the core grab requests, the synchronization of extension devices is controlled by the mode specified for the device not being grabbed.

#### **Extension Active Grabs**

Active grabs of extension devices are supported via the **XGrabDevice** function in the same way that core devices are grabbed using the core **XGrabKeyboard** function, except that a *Device* is passed as a function parameter. The **XUngrabDevice** function allows a previous active grab for an extension device to be released.

Passive grabs of buttons and keys on extension devices are supported via the **XGrabDeviceButton** and **XGrabDeviceKey** functions. These passive grabs are released via the **XUngrabDeviceKey** and **XUngrabDeviceButton** functions.

To grab an extension device, use the **XGrabDevice** function. The device must have previously been opened using the **XOpenDevice** function.

```
int
XGrabDevice (display, device, grab_window, owner_events,
    event_count, event_list, this_device_mode,
    other_device_mode, time)
        Display *display;
        XDevice *device;
       Window qrab_window;
```
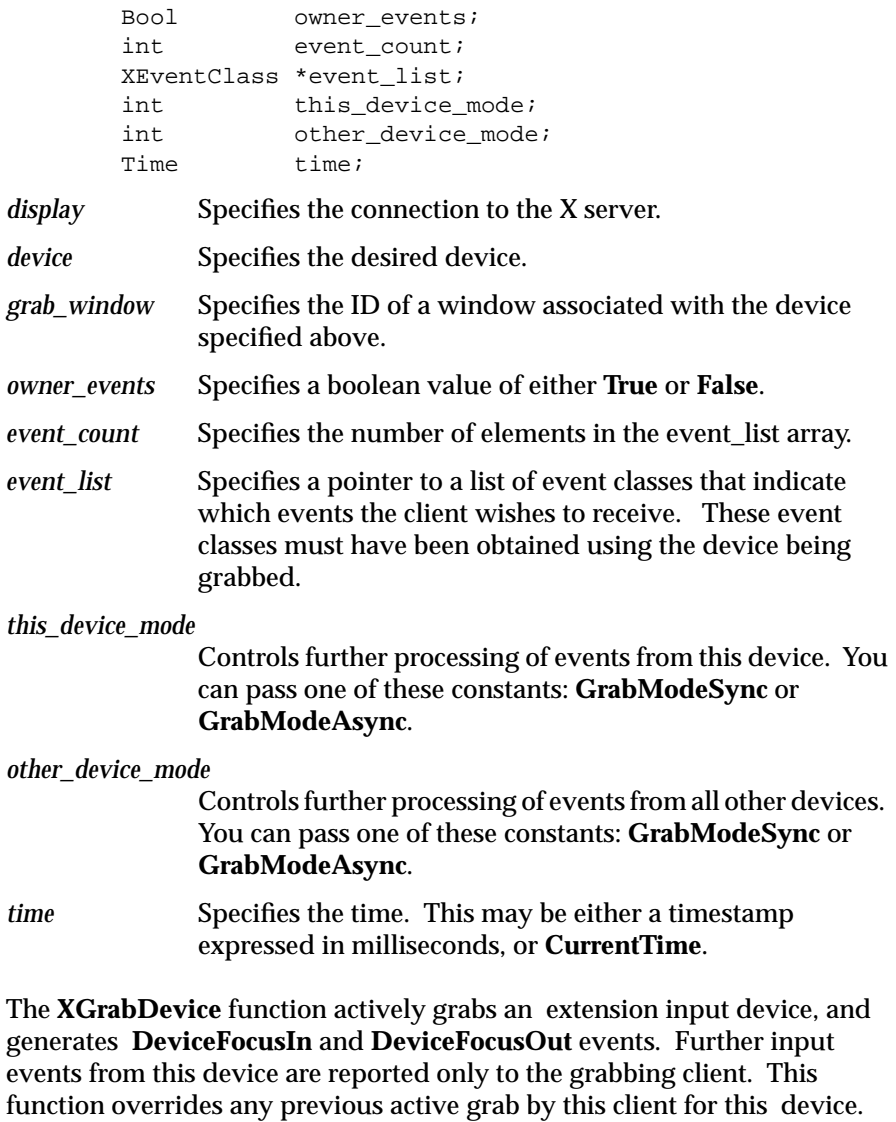

The event-list parameter is a pointer to a list of event classes. This list indicates which events the client wishes to receive while the grab is active. If owner\_events is **False**, input events from this device are reported with respect to grab\_window and are only reported if specified in event\_list. If owner\_events is **True**, then if a generated event would normally be reported to this client, it is reported normally. Otherwise the event is reported with respect to the grab\_window, and is only reported if specified in event\_list.

The this\_device\_mode argument controls the further processing of events from this device, and the other\_device\_mode argument controls the further processing of input events from all other devices.

- If the this device mode argument is **GrabModeAsync**, device event processing continues normally; if the device is currently frozen by this client, then processing of device events is resumed. If the this\_device\_mode argument is **GrabModeSync**, the state of the grabbed device (as seen by client applications) appears to freeze, and no further device events are generated by the server until the grabbing client issues a releasing **XAllowDeviceEvents** call or until the device grab is released. Actual device input events are not lost while the device is frozen; they are simply queued for later processing.
- If the other\_device\_mode is GrabModeAsync, event processing from other input devices is unaffected by activation of the grab. If other\_device\_mode is **GrabModeSync**, the state of all devices except the grabbed device (as seen by client applications) appears to freeze, and no further events are generated by the server until the grabbing client issues a releasing **XAllowEvents** or **XAllowDeviceEvents** call or until the device grab is released. Actual events are not lost while the other devices are frozen; they are simply queued for later processing.

**XGrabDevice** fails and returns:

- **AlreadyGrabbed** If the device is actively grabbed by some other client.
- **GrabNotViewable** If grab\_window is not viewable.
- **GrabInvalidTime** If the specified time is earlier than the last-grab-time for the specified device or later than the current X server time. Otherwise, the last-grab-time for the specified device is set to the specified time and **CurrentTime** is replaced by the current X server time.
- **GrabFrozen** If the device is frozen by an active grab of another client.

If a grabbed device is closed by a client while an active grab by that client is in effect, that active grab will be released. Any passive grabs established by that client will be released. If the device is frozen only by an active grab of the requesting client, it is thawed.

#### Errors returned by this function: **BadDevice**, **BadWindow**, **BadValue**, **BadClass**.

To release a grab of an extension device, use **XUngrabDevice**.

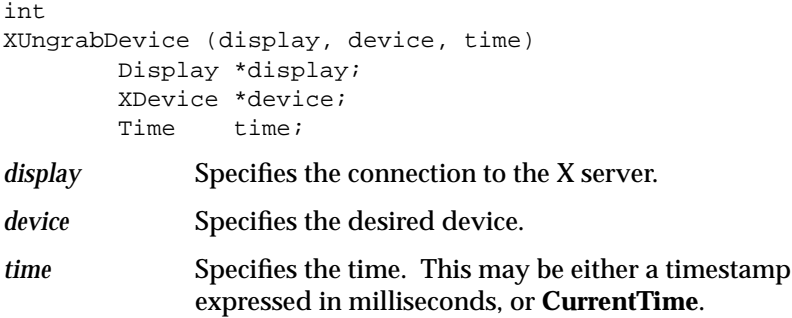

This function allows a client to release an extension input device and any queued events if this client has it grabbed from either **XGrabDevice** or **XGrabDeviceKey**. If any other devices are frozen by the grab, **XUngrabDevice** thaws them. The function does not release the device and any queued events if the specified time is earlier than the last-device-grab time or is later than the current X server time. It also generates **DeviceFocusIn** and **DeviceFocusOut** events. The X server automatically performs an **XUngrabDevice** if the event window for an active device grab becomes not viewable, or if the client terminates without releasing the grab.

Errors returned by this function: **BadDevice**.

#### **Passively Grabbing a Key**

To passively grab a single key on an extension device, use**XGrabDeviceKey**. That device must have previously been opened using the **XOpenDevice** function, or the request will fail with a **BadDevice** error. If the specified device does not support input class **Keys**, the request will fail with a **BadMatch** error.

```
int
XGrabDeviceKey (display, device, keycode, modifiers,
modifier_device
     grab_window, owner_events, event_count, event_list,
     this_device_mode, other_device_mode)
```
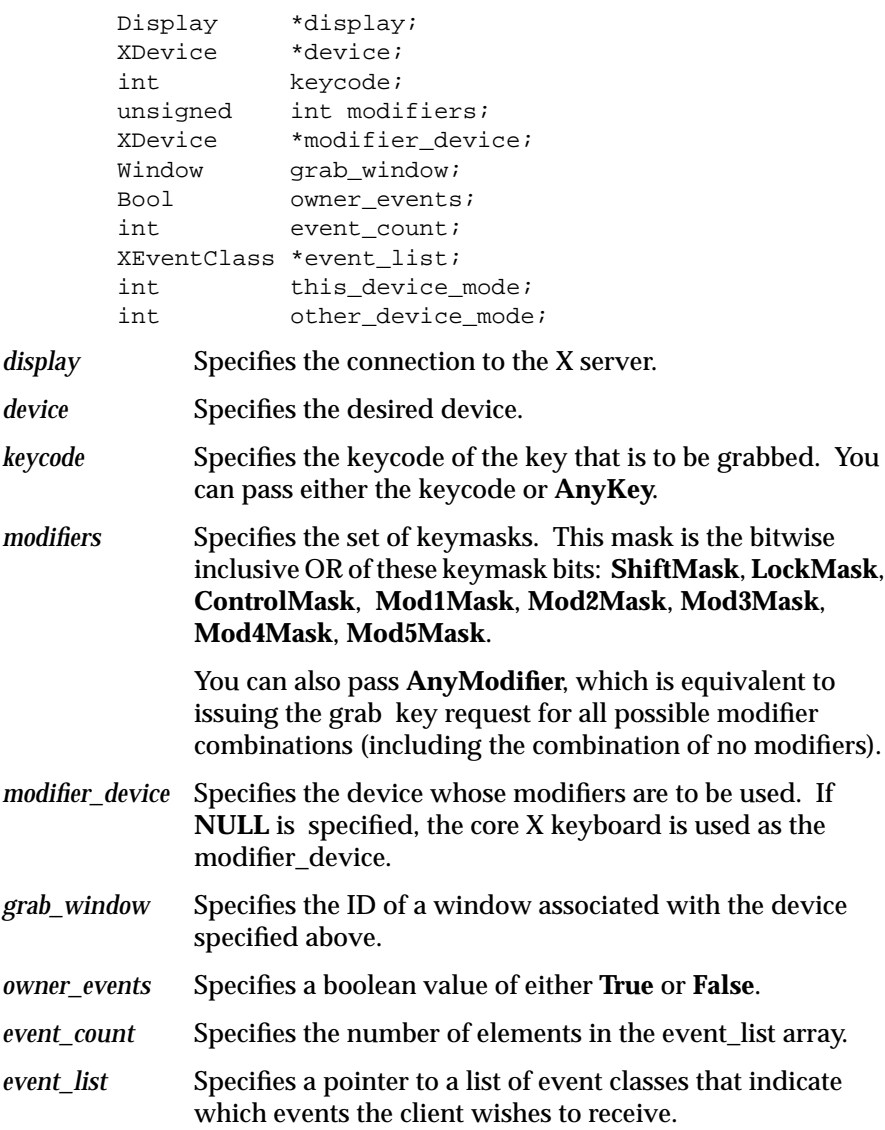

#### *this\_device\_mode*Controls further processing of events from this device. You can pass one of these constants: **GrabModeSync** or **GrabModeAsync**.

*other\_device\_mode*

Controls further processing of events from all other devices. You can pass one of these constants: **GrabModeSync** or **GrabModeAsync**.

This function is analogous to the core **XGrabKey** function. It creates an explicit passive grab for a key on an extension device.

The **XGrabDeviceKey** function establishes a passive grab on a device. Consequently, in the future,

- IF the device is not grabbed and the specified key, which itself can be a modifier key, is logically pressed when the specified modifier keys logically are down on the specified modifier device (and no other keys are down),
- AND no other modifier keys logically are down,
- AND EITHER the grab window is an ancestor of (or is) the focus window OR the grab window is a descendent of the focus window and contains the pointer,
- AND a passive grab on the same device and key combination does not exist on any ancestor of the grab window,
- THEN the device is actively grabbed, as for **XGrabDevice**, the last-device-grab time is set to the time at which the key was pressed (as transmitted in the **DeviceKeyPress** event), and the **DeviceKeyPress** event is reported.

The interpretation of the remaining arguments is as for **XGrabDevice**. The active grab is terminated automatically when the logical state of the device has the specified key released (independent of the logical state of the modifier keys).

Note that the logical state of a device (as seen by means of the X protocol) may lag the physical state if device event processing is frozen.

A modifier of **AnyModifier** is equivalent to issuing the request for all possible modifier combinations (including the combination of no modifiers). It is not required that all modifiers specified have currently assigned keycodes. A key of **AnyKey** is equivalent to issuing the request for all possible keycodes. Otherwise, the key must be in the range specified by min\_keycode and max\_keycode in the information returned by the **XListInputDevices** function. If it is not within that range, **XGrabDeviceKey** generates a **BadValue** error.

A **BadAccess** error is generated if some other client has issued a **XGrabDeviceKey** with the same device and key combination on the same window. When using **AnyModifier** or **AnyKey**, the request fails completely and the X server generates a **BadAccess** error and no grabs are established if there is a conflicting grab for any combination.

**XGrabDeviceKey** can generate **BadDevice**, **BadAccess**, **BadMatch**, **BadWindow**, **BadClass**, and **BadValue** errors.

**XGrabDeviceKey** returns **Success** upon successful completion of the request.

To release a passive grab of a single key on an extension device, use **XUngrabDeviceKey**.

```
int
XUngrabDeviceKey (display, device, keycode, modifiers,
     modifier_device, ungrab_window)
         Display *display;
         XDevice *device;
         int keycode;
         unsigned int modifiers;
         XDevice *modifier_device;
        Window ungrab window;
display Specifies the connection to the X server.
device Specifies the desired device.
keycode Specifies the keycode of the key that is to be ungrabbed.
              You can pass either the keycode or AnyKey.
modifiers Specifies the set of keymasks. This mask is the bitwise
              inclusive OR of these keymask bits: ShiftMask, LockMask,
              ControlMask, Mod1Mask, Mod2Mask, Mod3Mask,
              Mod4Mask, Mod5Mask.
```
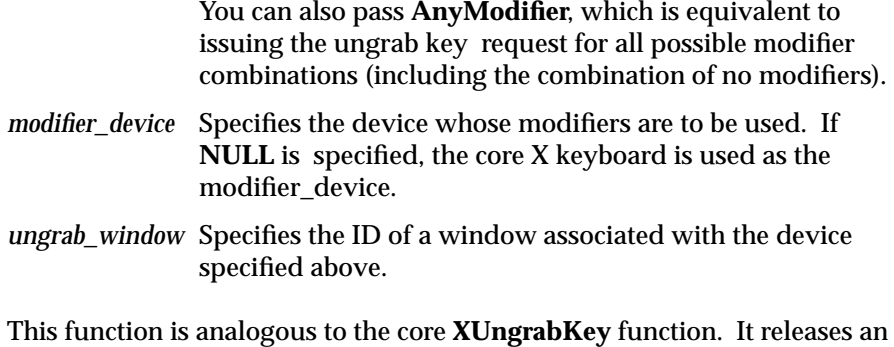

explicit passive grab for a key on an extension input device.

Errors returned by this function: **BadDevice**, **BadWindow**, **BadValue**, **BadAlloc**, and **BadMatch**.

#### **Passively Grabbing a Button**

To establish a passive grab for a single button on an extension device, use **XGrabDeviceButton**. The specified device must have previously been opened using the **XOpenDevice** function, or the request will fail with a **BadDevice** error. If the specified device does not support input class **Buttons**, the request will fail with a **BadMatch** error.

int

```
XGrabDeviceButton (display, device, button, modifiers,
    modifier_device, grab_window, owner_events, event_count,
    event_list, this_device_mode, other_device_mode)
        Display *display;
        XDevice *device;
        unsigned int button;
        unsigned int modifiers;
        XDevice *modifier_device;
        Window grab_window;
        Bool owner_events;
        int event_count;
        XEventClass *event_list;
       int this_device_mode;
        int other_device_mode;
```
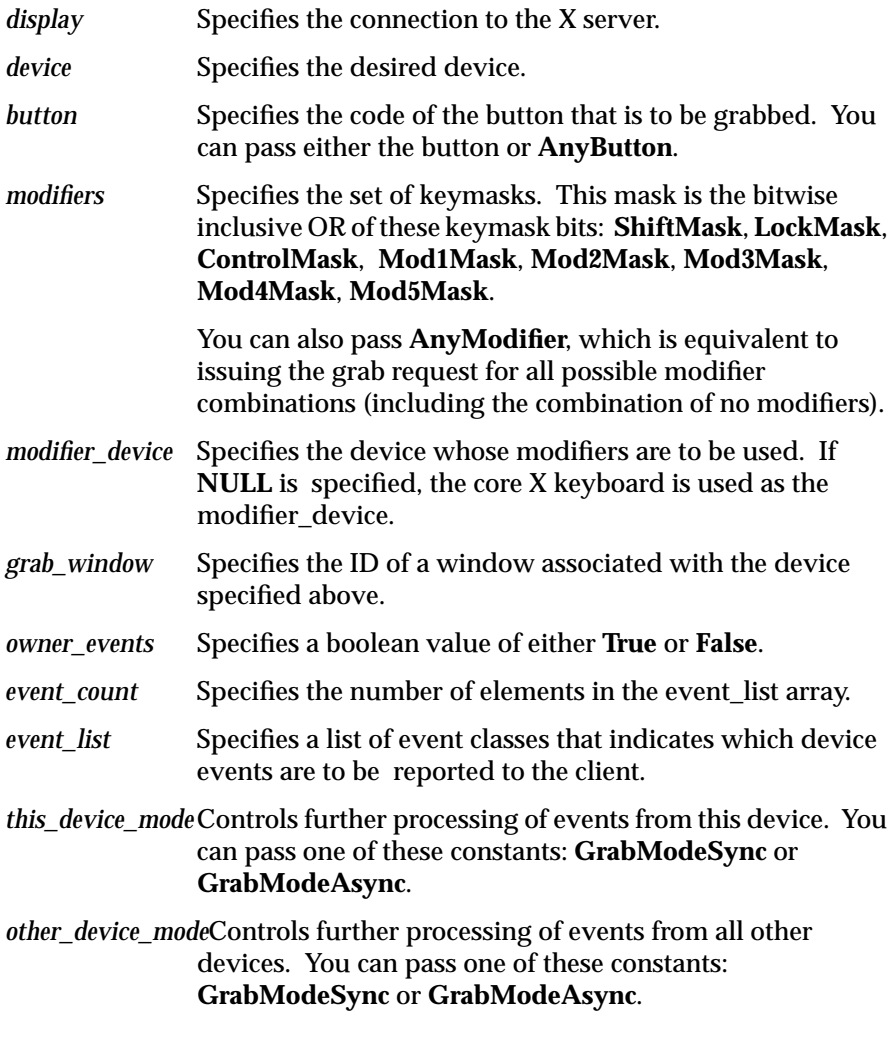

This function is analogous to the core **XGrabButton function**. It creates an explicit passive grab for a button on an extension input device. Since the server does not track extension devices, no cursor is specified with this request. For the same reason, there is no confine\_to parameter. The device must have previously been opened using the **XOpenDevice** function.

The **XGrabDeviceButton** function establishes a passive grab on a device. Consequently, in the future,

- IF the device is not grabbed and the specified button is logically pressed when the specified modifier keys logically are down (and no other buttons or modifier keys are down),
- AND EITHER the grab window is an ancestor of (or is) the focus window OR the grab window is a descendent of the focus window and contains the pointer,
- AND a passive grab on the same device and button/ key combination does not exist on any ancestor of the grab window,
- THEN the device is actively grabbed, as for **XGrabDevice**, the last-grab time is set to the time at which the button was pressed (as transmitted in the **DeviceButtonPress** event), and the **DeviceButtonPress** event is reported.

The interpretation of the remaining arguments is as for **XGrabDevice**. The active grab is terminated automatically when logical state of the device has all buttons released (independent of the logical state of the modifier keys).

Note that the logical state of a device (as seen by means of the X protocol) may lag the physical state if device event processing is frozen.

A modifier of **AnyModifier** is equivalent to issuing the request for all possible modifier combinations (including the combination of no modifiers). It is not required that all modifiers specified have currently assigned keycodes. A button of **AnyButton** is equivalent to issuing the request for all possible buttons. Otherwise, it is not required that the specified button be assigned to a physical button.

A **BadAccess** error is generated if some other client has issued a **XGrabDeviceButton** with the same device and button combination on the same window. When using **AnyModifier** or **AnyButton**, the request fails completely and the X server generates a **BadAccess** error and no grabs are established if there is a conflicting grab for any combination.

**XGrabDeviceButton** can generate **BadDevice**, **BadMatch**, **BadAccess**, **BadWindow**, **BadClass**, and **BadValue** errors.

To release a passive grab of a button on an extension device, use **XUngrabDeviceButton**.

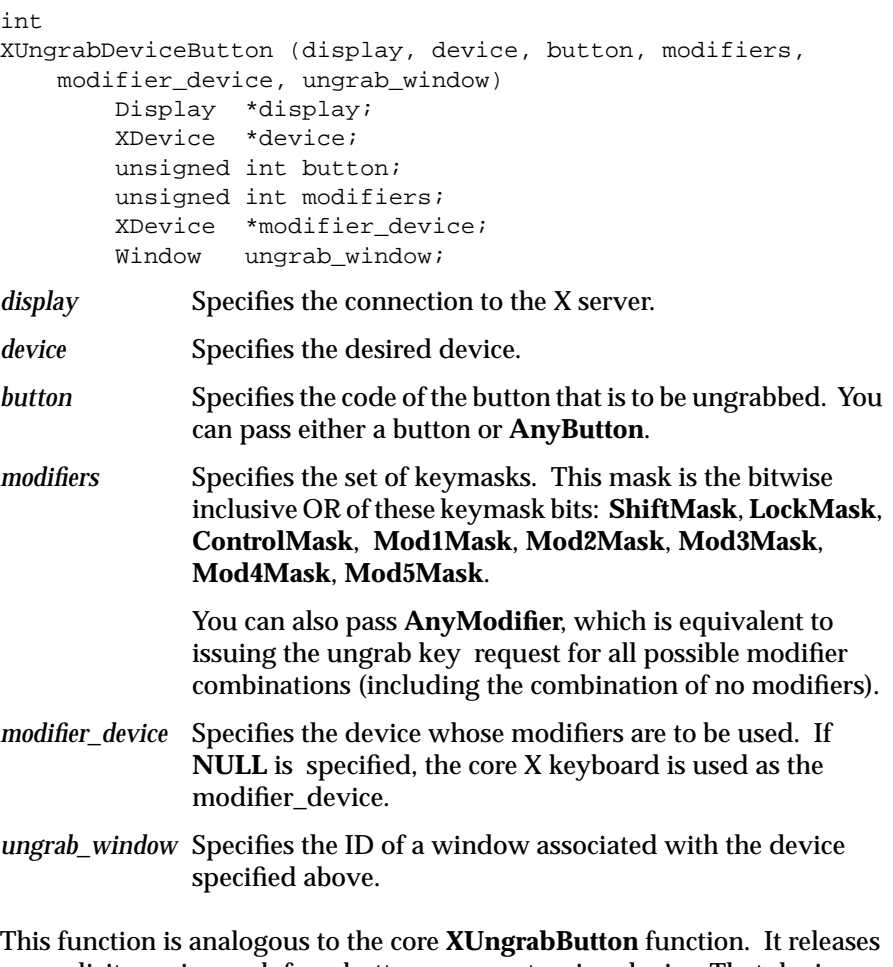

an explicit passive grab for a button on an extension device. That device must have previously been opened using the **XOpenDevice** function, or a **BadDevice** error will result.

A modifier of **AnyModifier** is equivalent to issuing the request for all possible modifier combinations (including the combination of no modifiers).

**XUngrabDeviceButton** can generate **BadDevice**, **BadMatch**, **BadWindow**, **BadValue**, and **BadAlloc** errors.

#### **Thawing a Device**

To allow further events to be processed when a device has been frozen, use **XAllowDeviceEvents**.

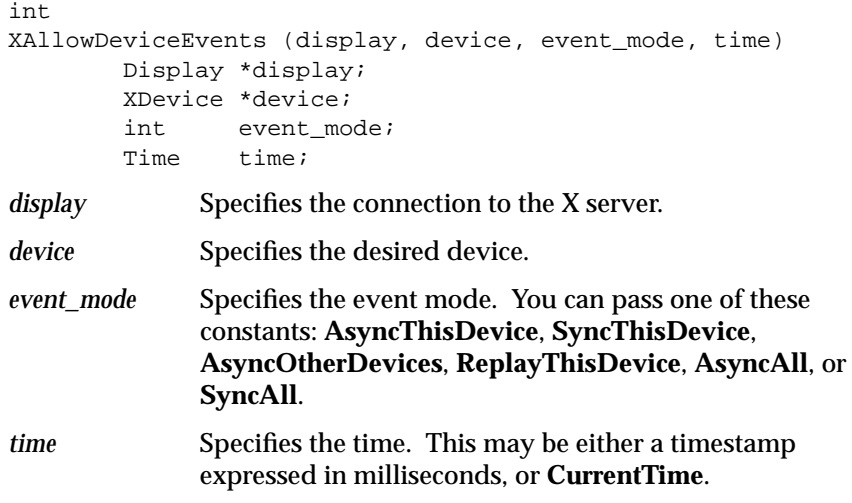

The **XAllowDeviceEvents** function releases some queued events if the client has caused a device to freeze. The function has no effect if the specified time is earlier than the last-grab time of the most recent active grab for the client and device, or if the specified time is later than the current X server time. The following describes the processing that occurs depending on what constant you pass to the event\_mode argument:

If the specified device is frozen by the client, event processing for that continues as usual. If the device is frozen multiple times by the client on behalf of multiple separate grabs, AsyncThisDevice thaws for all. AsyncThisDevice has no effect if the specified device is not frozen by the client, but the device need not be grabbed by the client.

- If the specified device is frozen and actively grabbed by the client, event processing for that device continues normally until the next key or button event is reported to the client. At this time, the specified device again appears to freeze. However, if the reported event causes the grab to be released, the specified device does not freeze. SyncThisDevice has no effect if the specified device is not frozen by the client or is not grabbed by the client.
- If the specified device is actively grabbed by the client and is frozen as the result of an event having been sent to the client (either from the activation of a GrabDeviceButton or from a previous AllowDeviceEvents with mode SyncThisDevice, but not from a Grab), the grab is released and that event is completely reprocessed. This time, however, the request ignores any passive grabs at or above (towards the root) the grab-window of the grab just released. The request has no effect if the specified device is not grabbed by the client or if it is not frozen as the result of an event.
- If the remaining devices are frozen by the client, event processing for them continues as usual. If the other devices are frozen multiple times by the client on behalf of multiple separate grabs, AsyncOtherDevices ''thaws'' for all. AsyncOtherDevices has no effect if the devices are not frozen by the client, but those devices need not be grabbed by the client.
- If all devices are frozen by the client, event processing (for all devices) continues normally until the next button or key event is reported to the client for a grabbed device at which time the devices again appear to freeze. However, if the reported event causes the grab to be released, then the devices do not freeze (but if any device is still grabbed, then a subsequent event for it will still cause all devices to freeze). SyncAll has no effect unless all devices are frozen by the client. If any device is frozen twice by the client on behalf of two separate grabs, SyncAll "thaws" for both (but a subsequent freeze for SyncAll will only freeze each device once).
- If all devices are frozen by the client, event processing (for all devices) continues normally. If any device is frozen multiple times by the client on behalf of multiple separate grabs, AsyncAll "thaws" for all. If any device is frozen twice by the client on behalf of two separate grabs, AsyncAll "thaws" for both. AsyncAll has no effect unless all devices are frozen by the client.

AsyncThisDevice, SyncThisDevice, and ReplayThisDevice have no effect on the processing of events from the remaining devices. AsyncOtherDevices

has no effect on the processing of events from the specified device. When the event\_mode is SyncAll or AsyncAll, the device parameter is ignored.

It is possible for several grabs of different devices (by the same or different clients) to be active simultaneously. If a device is frozen on behalf of any grab, no event processing is performed for the device. It is possible for a single device to be frozen because of several grabs. In this case, the freeze must be released on behalf of each grab before events can again be processed.

Errors returned by this function: **BadDevice**, **BadValue**.

#### **Controlling Device Focus**

The current focus window for an extension input device can be determined using the **XGetDeviceFocus** function. Extension devices are focused using the **XSetDeviceFocus** function in the same way that the keyboard is focused using the core **XSetInputFocus** function, except that a device id is passed as a function parameter. One additional focus state, **FollowKeyboard**, is provided for extension devices.

To get the current focus state, revert state, and focus time of an extension device, use **XGetDeviceFocus**.

```
int
XGetDeviceFocus (display, device, focus_return,
revert_to_return,
     focus_time_return)
         Display *display;
         XDevice *device;
         Window *focus_return;
         int *revert_to_return;
         Time *focus_time_return;
display Specifies the connection to the X server.
device Specifies the desired device.
focus_return Specifies the address of a variable into which the server can
              return the ID of the window that contains the device focus,
              or one of the constants None, PointerRoot, or
              FollowKeyboard.
```
*revert\_to\_return* Specifies the address of a variable into which the server can return the current revert\_to status for the device.

*focus\_time\_return*

Specifies the address of a variable into which the server can return the focus time last set for the device.

This function returns the focus state, the revert-to state, and the last-focus-time for an extension input device.

Errors returned by this function: **BadDevice**, **BadMatch**.

To set the focus of an extension device, use **XSetDeviceFocus**.

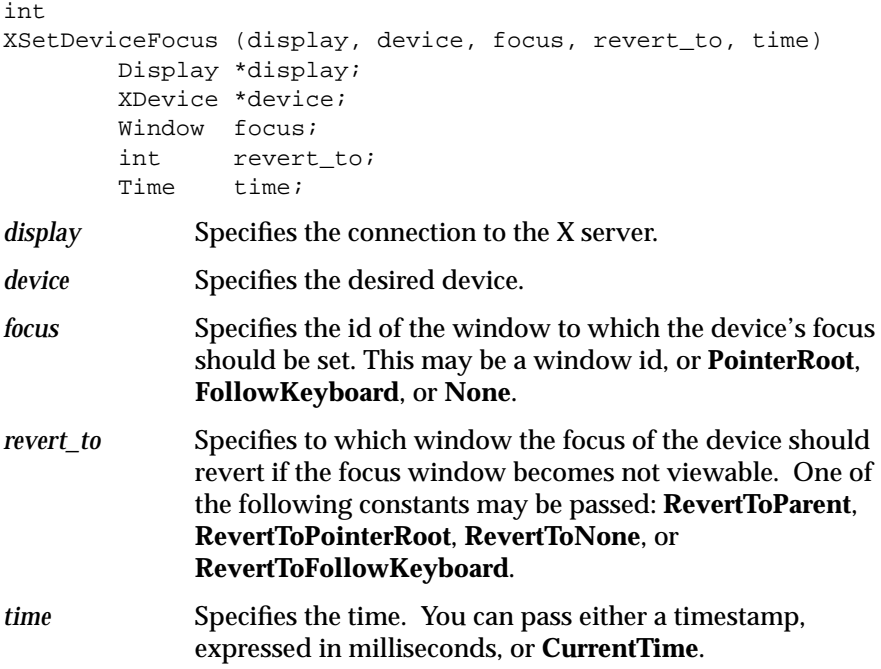

This function changes the focus for an extension input device and the last-focus-change-time. The function has no effect if the specified time is earlier than the last-focus-change-time or is later than the current X server time. Otherwise, the last-focus-change-time is set to the specified time. This function causes the X server to generate **DeviceFocusIn** and **DeviceFocusOut** events.

The action taken by the server when this function is requested depends on the value of the focus argument:

- If the focus argument is **None**, all input events from this device will be discarded until a new focus window is set. In this case, the revert\_to argument is ignored.
- If a window ID is assigned to the focus argument, it becomes the focus window of the device. If an input event from the device would normally be reported to this window or to one of its inferiors, the event is reported normally. Otherwise, the event is reported relative to the focus window.
- If you assign **PointerRoot** to the focus argument, the focus window is dynamically taken to be the root window of whatever screen the pointer is on at each input event. In this case, the revert\_to argument is ignored.
- If you assign **FollowKeyboard** to the focus argument, the focus window is dynamically taken to be the same as the focus of the X keyboard at each input event.

The specified focus window must be viewable at the time **XSetDeviceFocus** is called. Otherwise, it generates a **BadMatch error**. If the focus window later becomes not viewable, the X server evaluates the revert\_to argument to determine the new focus window.

- If you assign **RevertToParent** to the revert\_to argument, the focus reverts to the parent (or the closest viewable ancestor), and the new revert\_to value is taken to be **RevertToNone**.
- If you assign **RevertToPointerRoot**, **RevertToFollowKeyboard**, or **RevertToNone** to the revert\_to argument, the focus reverts to that value.

When the focus reverts, the X server generates **DeviceFocusIn** and **DeviceFocusOut** events, but the last-focus-change time is not affected.

Errors returned by this function: **BadDevice**, **BadMatch**, **BadValue**, and **BadWindow**.

#### **Controlling Device Feedback**

To determine the current feedback settings of an extension input device, use **XGetFeedbackControl**.

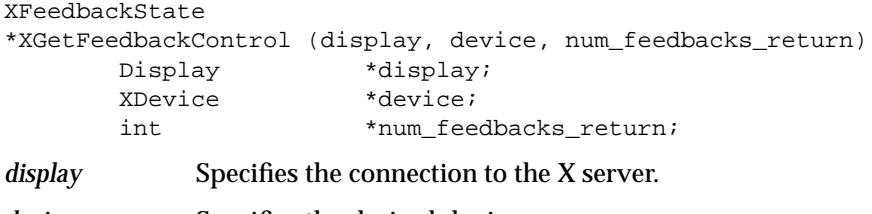

### *device* Specifies the desired device.

#### *num\_feedbacks\_return*

Returns the number of feedbacks supported by the device.

• This function returns a list of **FeedbackState** structures that describe the feedbacks supported by the specified device. There is an **XFeedbackState** structure for each clase of feedback. These are of variable length, but the first three fields are common to all. The common fields are as follows:

```
typedef struct {
    XID class;
    int length;
    XID id;
} XFeedbackState;
```
where **class** identifies the class of feedback. The **class** may be compared to constants defined in the file **XI.h**. Currently defined feedback constants include **KbdFeedbackClass**, **PtrFeedbackClass**, **StringFeedbackClass**, **IntegerFeedbackClass**, **LedFeedbackClass**, and **BellFeedbackClass**.

The **length** specifies the length of the **FeedbackState** structure and can be used by clients to traverse the list.

The **id** uniquely identifies a feedback for a given device and class. This allows a device to support more than one feedback of the same class. Other feedbacks of other classes or devices may have the same id.

Those feedbacks equivalent to those supported by the core keyboard are reported in class **KbdFeedback** using the **XKbdFeedbackState** structure. The members of that structure are as follows:

```
typedef struct {
    XID class;
    int length;
    XID id;
    int click;
    int percent;
    int pitch;
    int duration;
    int led_mask;
    int global_auto_repeat;
    char auto_repeats[32];
} XKbdFeedbackState;
```
The fields of the **XKbdFeedbackState** structure report the current state of the feedback:

- **click** specifies the key-click volume, and has a value in the range 0 (off) to 100 (loud).
- **percent** specifies the bell volume, and has a value in the range 0 (off) to 100 (loud).
- **pitch** specifies the bell pitch in Hz. The range of the value is implementation-dependent.
- **duration** specifies the duration in milliseconds of the bell.
- **led\_mask** is a bit mask that describes the current state of up to 32 LEDs. A value of 1 in a bit indicates that the corresponding LED is on.
- **global\_auto\_repeat** has a value of **AutoRepeatModeOn** or **AutoRepeatModeOff**.
- The **auto\_repeats** member is a bit vector. Each bit set to 1 indicates that auto-repeat is enabled for the corresponding key. The vector is represented as 32 bytes. Byte N (from 0) contains the bits for keys 8N to 8N + 7, with the least significant bit int the byte representing key 8N.

Those feedbacks equivalent to those supported by the core pointer are reported in class **PtrFeedback** using he **XPtrFeedbackState** structure. The members of that structure are as follows:

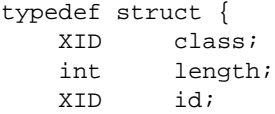

```
 int accelNum;
    int accelDenom;
    int threshold;
} XPtrFeedbackState;
```
The fields of the **XPtrFeedbackState** structure report the current state of the feedback:

- **accelNum** returns the numerator for the acceleration multiplier.
- **accelDenom** returns the denominator for the acceleration multiplier.
- **accelDenom** returns the threshold for the acceleration.

**Integer** feedbacks are those capable of displaying integer numbers. The minimum and maximum values that they can display are reported.

```
typedef struct {
    XID class;
    int length;
    XID id;
    int resolution;
    int minVal;
    int maxVal;
} XIntegerFeedbackState;
```
The fields of the **XIntegerFeedbackState** structure report the capabilities of the feedback:

- **resolution** specifies the number of digits that the feedback can display.
- **minVal** specifies the minimum value that the feedback can display.
- **maxVal** specifies the maximum value that the feedback can display.

**String** feedbacks are those that can display character information. Clients set these feedbacks by passing a list of **KeySyms** to be displayed. The **XGetFeedbackControl** function returns the set of key symbols that the feedback can display, as well as the maximum number of symbols that can be displayed.

typedef struct {

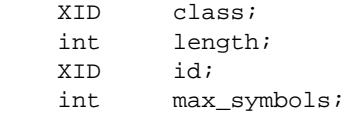

```
 int num_syms_supported;
    KeySym *syms_supported;
} XStringFeedbackState;
```
The fields of the **XStringFeedbackState** structure report the capabilities of the feedback:

- **max\_symbols** specifies the maximum number of symbols that can be displayed.
- syms\_supported is a pointer to the list of supported symbols.
- **num\_syms\_supported** specifies the length of the list of supported symbols.

**Bell** feedbacks are those that can generate a sound. Some implementations may support a bell as part of a **KbdFeedback** feedback. Class **BellFeedback** is provided for implementations that do not choose to do so, and for devices that support multiple feedbacks that can produce sound. The meaning of the fields is the same as that of the corresponding fields in the **XKbdFeedbackState** structure.

```
typedef struct {
    XID class;
    int length;
    XID id;
    int percent;
    int pitch;
    int duration;
} XBellFeedbackState;
```
**Led** feedbacks are those that can generate a light. Up to 32 lights per feedback are supported. Each bit in led\_mask corresponds to one supported light, and the corresponding bit in led\_values indicates whether that light is currently on (1) or off (0). Some implementations may support leds as part of a **KbdFeedback** feedback. Class **LedFeedback** is provided for implementations that do not choose to do so, and for devices that support multiple led feedbacks.

```
typedef struct {
    XID class;
    int length;
    XID id;
```

```
 Mask led_values;
    Mask led_mask;
} XLedFeedbackState;
```
Errors returned by this function: **BadDevice**, **BadMatch**.

To free the information returned by the **XGetFeedbackControl** function, use **XFreeFeedbackList**.

```
void
XFreeFeedbackList (list)
         XFeedbackState *list;
```
*list* Specifies the pointer to the **XFeedbackState** structure returned by a previous call to **XGetFeedbackControl**.

This function frees the list of feedback control information.

To change the settings of a feedback on an extension device, use **XChangeFeedbackControl**. This function modifies the current control values of the specified feedback using information passed in the appropriate **XFeedbackControl** structure for the feedback. Which values are modified depends on the valuemask passed.

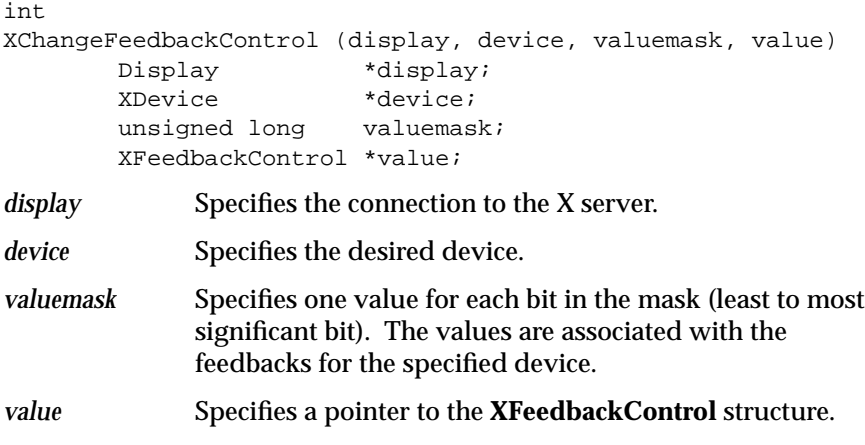

This function controls the device characteristics described by the **XFeedbackControl** structure. There is an **XFeedbackControl** structure for each clase of feedback. These are of variable length, but the first two fields are common to all. The common fields are as follows:

```
typedef struct {
    XID class;
    int length;
    XID id;
} XFeedbackControl;
```
Feedback class **KbdFeedback** controls feedbacks equivalent to those provided by the core keyboard using the **KbdFeedbackControl** structure. The members of that structure are:

typedef struct {

```
 XID class;
    int length;
    XID id;
    int click;
    int percent;
    int pitch;
    int duration;
    int led_mask;
    int led_value;
    int key;
    int auto_repeat_mode;
} XKbdFeedbackControl;
```
This class controls the device characteristics described by the **XKbdFeedbackControl** structure. These include the key\_click\_percent, global\_auto\_repeat and individual key auto-repeat. Valid modes are **AutoRepeatModeOn**, **AutoRepeatModeOff**, **AutoRepeatModeDefault**.

Valid masks are as follows:

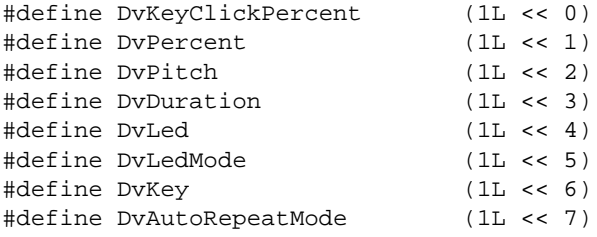

Errors returned by this function: **BadDevice**, **BadMatch**, **BadValue**.

Feedback class **PtrFeedback** controls feedbacks equivalent to those provided by the core pointer using the **PtrFeedbackControl** structure. The members of that structure are:

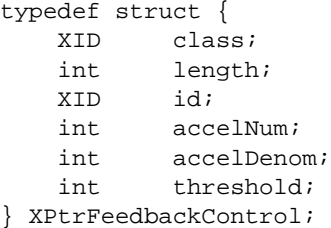

Which values are modified depends on the valuemask passed.

Valid masks are as follows:

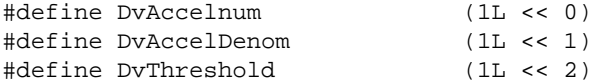

The acceleration, expressed as a fraction, is a multiplier for movement. For example, specifying 3/1 means the device moves three times as fast as normal. The fraction may be rounded arbitrarily by the X server. Acceleration only takes effect if the device moves more than threshold pixels at once and only applies to the amount beyond the value in the threshold argument. Setting a value to -1 restores the default. The values of the accelNumerator and threshold fields must be nonzero for the pointer values to be set. Otherwise, the parameters will be unchanged. Negative values generate a **BadValue** error, as does a zero value for the accelDenominator field.

This request fails with a **BadMatch** error if the specified device is not currently reporting relative motion. If a device that is capable of reporting both relative and absolute motion has its mode changed from **Relative** to **Absolute** by an **XSetDeviceMode** request, valuator control values will be ignored by the server while the device is in that mode.

Feedback class **IntegerFeedback** controls integer feedbacks displayed on input devices, using the **IntegerFeedbackControl** structure. The members of that structure are:

```
typedef struct {
    XID class;
    int length;
    XID id;
    int int_to_display;
} XIntegerFeedbackControl;
```
Valid masks are as follows:

#define DvInteger (1L << 0)

Feedback class **StringFeedback** controls string feedbacks displayed on input devices, using the **StringFeedbackControl** structure. The members of that structure are:

```
typedef struct {
    XID class;
    int length;
    XID id;
    int num_keysyms;
    KeySym *syms_to_display;
} XStringFeedbackControl;
```
Valid masks are as follows:

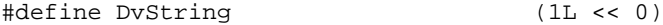

Feedback class **BellFeedback** controls a bell on an input device, using the **BellFeedbackControl** structure. The members of that structure are:

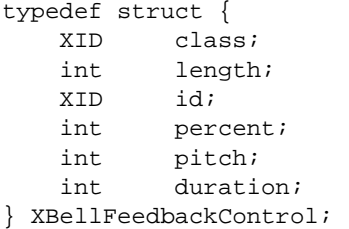

#### Valid masks are as follows:

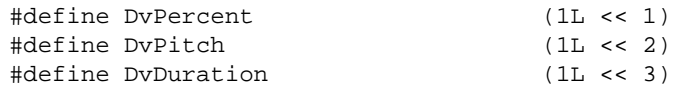

To ring a bell on an extension input device, use the **XDeviceBell** protocol request.

Feedback class **LedFeedback** controls lights on an input device, using the **LedFeedbackControl** structure. The members of that structure are:

```
typedef struct {
    XID class;
    int length;
    XID id;
    int led_mask;
    int led_values;
} XLedFeedbackControl;
```
Valid masks are as follows:

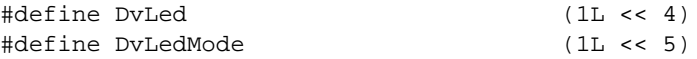

Errors returned by this function: **BadDevice**, **BadMatch**, **BadFeedBack**.

#### **Ringing a Bell on an Input Device**

To ring a bell on a extension input device, use **XDeviceBell**.

```
int
XDeviceBell (display, device, feedbackclass, feedbackid,
percent)
         Display *display;
         XDevice *device;
         XID feedbackclass, feedbackid;
         int percent;
display Specifies the connection to the X server.
device Specifies the desired device.
feedbackclass Specifies the feedback class. Valid values are
              KbdFeedbackClass and BellFeedbackClass.
feedbackid Specifies the id of the feedback that has the bell.
percent Specifies the volume in the range -100 (quiet) to 100 percent
              (loud).
```
This function is analogous to the core **XBell** function. It rings the specified bell on the specified input device feedback, using the specified volume. The specified volume is relative to the base volume for the feedback. If the value for the percent argument is not in the range -100 to 100 inclusive, a **BadValue** error results. The volume at which the bell rings when the percent argument is nonnegative is:

```
base - [(base * percent) / 100] + percent
```
The volume at which the bell rings when the percent argument is negative is:

base + [(base \* percent) / 100]

To change the base volume of the bell, use **XChangeFeedbackControl**.

Errors returned by this function: **BadDevice**, **BadValue**.

### **Controlling Device Encoding**

To get the key mapping of an extension device that supports input class **Keys**, use **XGetDeviceKeyMapping**.

```
KeySym
*XGetDeviceKeyMapping (display, device, first_keycode_wanted,
     keycode_count, keysyms_per_keycode_return)
         Display *display;
         XDevice *device;
         KeyCode first_keycode_wanted;
         int keycode_count;
         int *keysyms_per_keycode_return;
display Specifies the connection to the X server.
device Specifies the desired device.
first_keycode_wanted
              Specifies the first keycode that is to be returned.
keycode_count Specifies the number of keycodes that are to be returned.
keysyms_per_keycode_return
```
Returns the number of keysyms per keycode.

This function is analogous to the core **XGetKeyboardMapping** function. It returns the symbols for the specified number of keycodes for the specified extension device.

**XGetDeviceKeyMapping** returns the symbols for the specified number of keycodes for the specified extension device, starting with the specified keycode. The first\_keycode\_wanted must be greater than or equal to min-keycode as returned by the **XListInputDevices** request (else a **BadValue** error), and

first\_keycode\_wanted + keycode\_count – 1

must be less than or equal to max-keycode as returned by the **XListInputDevices** request (else a **BadValue** error).

The number of elements in the keysyms list is

keycode\_count \* keysyms\_per\_keycode\_return

and KEYSYM number N (counting from zero) for keycode K has an index (counting from zero) of

(K – first\_keycode\_wanted) \* keysyms\_per\_keycode\_return + N

in keysyms. The keysyms\_per\_keycode\_return value is chosen arbitrarily by the server to be large enough to report all requested symbols. A special KEYSYM value of **NoSymbol** is used to fill in unused elements for individual keycodes.

You should use XFree to free the data returned by this function.

If the specified device has not first been opened by this client via **XOpenDevice**, this request will fail with a **BadDevice** error. If that device does not support input class Keys, this request will fail with a **BadMatch** error.

Errors returned by this function: **BadDevice**, **BadMatch**, **BadValue**.

To change the keyboard mapping of an extension device that supports input class **Keys**, use **XChangeDeviceKeyMapping**.

```
int
XChangeDeviceKeyMapping (display, device, first_keycode,
     keysyms_per_keycode, keysyms, num_codes)
         Display *display;
         XDevice *device;
         int first_keycode;
         int keysyms_per_keycode;
         KeySym *keysyms;
        int num codes;
display Specifies the connection to the X server.
device Specifies the desired device.
first_keycode Specifies the first keycode that is to be changed.
keysyms_per_keycode
              Specifies the keysyms that are to be used.
keysyms Specifies a pointer to an array of keysyms.
num_codes Specifies the number of keycodes that are to be changed.
```
This function is analogous to the core **XChangeKeyboardMapping** function. It defines the symbols for the specified number of keycodes for the specified extension keyboard device.

If the specified device has not first been opened by this client via **XOpenDevice**, this request will fail with a **BadDevice** error. If the specified device does not support input class Keys, this request will fail with a **BadMatch** error.

The number of elements in the keysyms list must be a multiple of keysyms\_per\_keycode. Otherwise, **XChangeDeviceKeyMapping** generates a **BadLength** error. The specified first\_keycode must be greater than or equal to the min\_keycode value returned by the **ListInputDevices** request, or this request will fail with a **BadValue** error. In addition, if the following expression is not less than the max\_keycode value returned by the ListInputDevices request, the request will fail with a BadValue error:

first\_keycode + (num\_codes / keysyms\_per\_keycode) - 1

Errors returned by this function: **BadDevice**, **BadMatch**, **BadValue**, **BadAlloc**.

To obtain the keycodes that are used as modifiers on an extension device that supports input class **Keys**, use **XGetDeviceModifierMapping**.

```
XModifierKeymap
*XGetDeviceModifierMapping (display, device)
         Display *display;
         XDevice *device;
display Specifies the connection to the X server.
```
*device* Specifies the desired device.

This function is analogous to the core **XGetModifierMapping** function. The **XGetDeviceModifierMapping** function returns a newly created **XModifierKeymap** structure that contains the keys being used as modifiers for the specified device. The structure should be freed after use with **XFreeModifierMapping**. If only zero values appear in the set for any modifier, that modifier is disabled.

Errors returned by this function: **BadDevice**, **BadMatch**.

To set which keycodes that are to be used as modifiers for an extension device, use **XSetDeviceModifierMapping**.

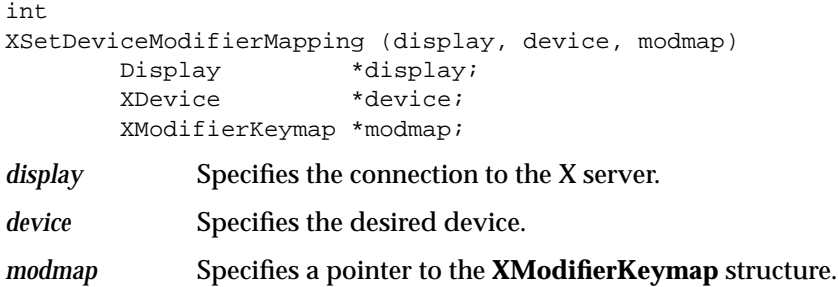

This function is analogous to the core XSetModifierMapping function. The **XSetDeviceModifierMapping** function specifies the keycodes of the keys, if any, that are to be used as modifiers. A zero value means that no key should be used. No two arguments can have the same nonzero keycode value. Otherwise, **XSetDeviceModifierMapping** generates a **BadValue** error. There are eight modifiers, and the modifiermap member of the **XModifierKeymap** structure contains eight sets of max\_keypermod keycodes, one for each modifier in the order Shift, Lock, Control, Mod1, Mod2, Mod3, Mod4, and Mod5. Only nonzero keycodes have meaning in

each set, and zero keycodes are ignored. In addition, all of the nonzero keycodes must be in the range specified by min\_keycode and max\_keycode reported by the **XListInputDevices** function. Otherwise, **XSetModifierMapping** generates a **BadValue** error. No keycode may appear twice in the entire map. Otherwise, it generates a **BadValue** error.

A X server can impose restrictions on how modifiers can be changed, for example, if certain keys do not generate up transitions in hardware or if multiple modifier keys are not supported. If some such restriction is violated, the status reply is **MappingFailed,** and none of the modifiers are changed. If the new keycodes specified for a modifier differ from those currently defined and any (current or new) keys for that modifier are in the logically down state, the status reply is **MappingBusy**, and none of the modifiers are changed. **XSetModifierMapping** generates a **DeviceMappingNotify** event on a **MappingSuccess** status.

**XSetDeviceModifierMapping** can generate **BadDevice**, **BadMatch**, **BadAlloc**, and **BadValue** errors.

## **Controlling Button Mapping**

To set the mapping of the buttons on an extension device, use **XSetDeviceButtonMapping**.

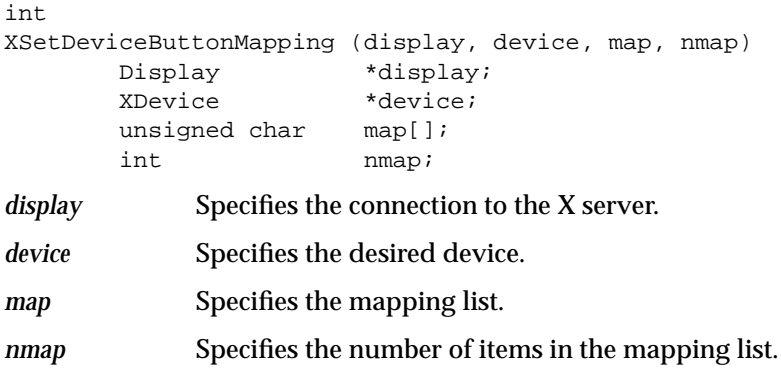

The **XSetDeviceButtonMapping** function sets the mapping of the buttons on an extension device. If it succeeds, the X server generates a **DeviceMappingNotify** event, and **XSetDeviceButtonMapping** returns **MappingSuccess**. Elements of the list are indexed starting from one. The

length of the list must be the same as **XGetDeviceButtonMapping** would return, or a **BadValue** error results. The index is a button number, and the element of the list defines the effective number. A zero element disables a button, and elements are not restricted in value by the number of physical buttons. However, no two elements can have the same nonzero value, or a **BadValue** error results. If any of the buttons to be altered are logically in the down state, **XSetDeviceButtonMapping** returns **MappingBusy**, and the mapping is not changed.

**XSetDeviceButtonMapping** can generate **BadDevice**, **BadMatch**, and **BadValue** errors.

To get the button mapping, use **XGetDeviceButtonMapping**.

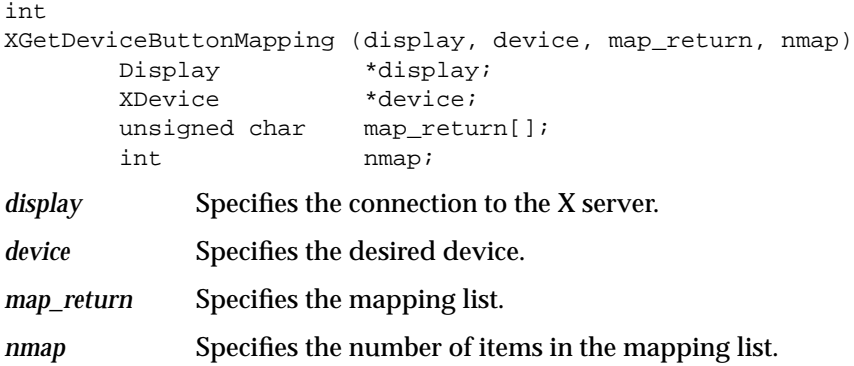

The **XGetDeviceButtonMapping** function returns the current mapping of the specified extension device. Elements of the list are indexed starting from one. **XGetDeviceButtonMapping** returns the number of physical buttons actually on the pointer. The nominal mapping for the buttons is the identity mapping: map[i]=i. The nmap argument specifies the length of the array where the button mapping is returned, and only the first nmap elements are returned in map\_return.

Errors returned by this function: **BadDevice**, **BadMatch**.

## **Obtaining the State of a Device**

To obtain information that describes the state of the keys, buttons and valuators of an extension device, use **XQueryDeviceState**.

```
XDeviceState
*XQueryDeviceState (display, device)
         Display *display;
         XDevice *device;
display Specifies the connection to the X server.
```
*device* Specifies the desired device.

The **XQueryDeviceState** function returns a pointer to an **XDeviceState** structure. This structure points to a list of structures that describe the state of the keys, buttons, and valuators on the device.

```
typedef struct {
      XID device id;
      int num_classes;
       XInputClass *data;
} XDeviceState;
```
The structures are of variable length, but the first two fields are common to all. The common fields are as follows:

```
typedef struct
    {
    unsigned char class;
    unsigned char length;
     } XInputClass;
```
The **class** field contains a class identifier. This identifier can be compared with constants defined in the file **XI.h**. Currently defined constants are: **KeyClass**, **ButtonClass**, and **ValuatorClass**.

The **length** field contains the length of the structure and can be used by clients to traverse the list.

• The **XValuatorState** structure describes the current state of the valuators on the device. The **num\_valuators** field contains the number of valuators on the device. The **mode** field is a mask whose bits report the data mode and other state information for the device. The following bits are currently defined:

```
DeviceMode 1 << 0 Relative = 0, Absolute = 1
ProximityState 1 << 1 InProximity = 0, OutOfProximity = 1
```
The **valuators** field contains a pointer to an array of integers that describe the current value of the valuators. If the mode is **Relative**, these values are undefined.

typedef struct { unsigned char class; unsigned char length; unsigned char num\_valuators; unsigned char mode; int \*valuators; } XValuatorState;

• The **XKeyState** structure describes the current state of the keys on the device. Byte N (from 0) contains the bits for key 8N to 8N+7 with the least significant bit in the byte representing key 8N.

```
typedef struct {
    unsigned char class;
    unsigned char length;
   short num_keys;
   char keys[32];
} XKeyState;
```
• The **XButtonState** structure describes the current state of the buttons on the device. Byte  $N$  (from 0) contains the bits for button 8N to 8N+7 with the least significant bit in the byte representing button 8N.

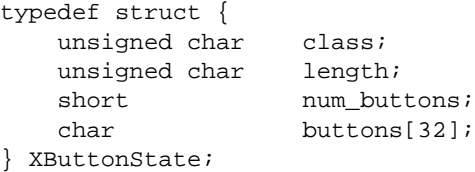

You should use **XFreeDeviceState** to free the data returned by this function.

Errors returned by this function: **BadDevice**.

```
void
XFreeDeviceState (state)
         XDeviceState *state;
```
*state* Specifies the pointer to the **XDeviceState** data returned by a previous call to **XQueryDeviceState**.

This function frees the device state data.

## **Events and Event-Handling Functions**

The input extension creates input events analogous to the core input events. These extension input events are generated by manipulating one of the extension input devices. The following sections describe these events and explain how a client program can receive them.

### **Event Types**

Event types are integer numbers that a client can use to determine what kind of event it has received. The client compares the type field of the event structure with known event types to make this determination.

The core input event types are constants and are defined in the header file **<X11/X.h>**. Extension event types are not constants. Instead, they are dynamically allocated by the extension's request to the X server when the extension is initialized. Because of this, extension event types must be obtained by the client from the server.

The client program determines the event type for an extension event by using the information returned by the **XOpenDevice** request. This type can then be used for comparison with the type field of events received by the client.

Extension events propagate up the window hierarchy in the same manner as core events. If a window is not interested in an extension event, it usually propagates to the closest ancestor that is interested, unless the dont\_propagate list prohibits it. Grabs of extension devices may alter the set of windows that receive a particular extension event.

The following table lists the event category and its associated event type or types.

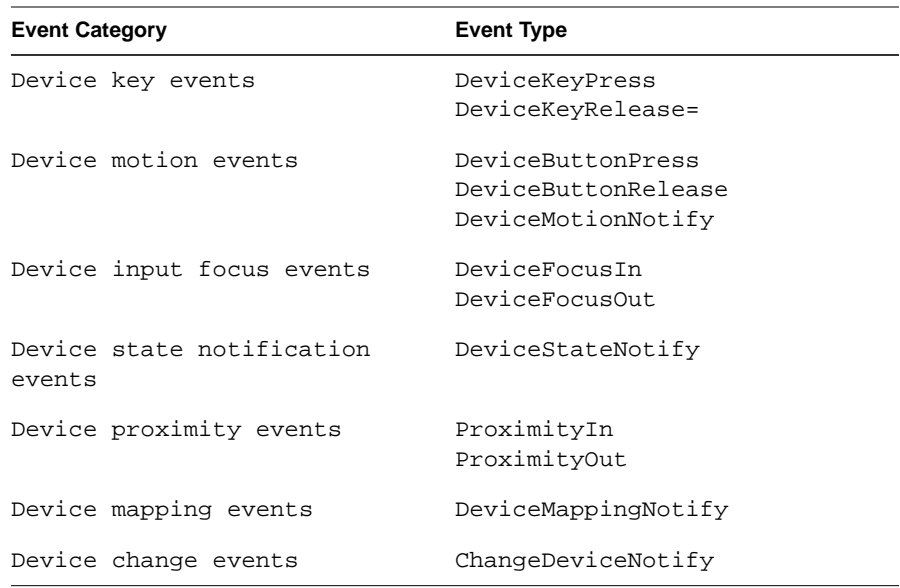

## **Event Classes**

Event classes are integer numbers that are used in the same way as the core event masks. They are used by a client program to indicate to the server which events that client program wishes to receive.

The core input event masks are constants and are defined in the header file **<X11/X.h>**. Extension event classes are not constants. Instead, they are dynamically allocated by the extension's request to the X server when the extension is initialized. Because of this, extension event classes must be obtained by the client from the server.

The event class for an extension event and device is obtained from information returned by the **XOpenDevice** function. This class can then be used in an **XSelectExtensionEvent** request to ask that events of that type from that device be sent to the client program.

For **DeviceButtonPress** events, the client may specify whether or not an implicit passive grab should be done when the button is pressed. If the client wants to guarantee that it will receive a **DeviceButtonRelease** event for each **DeviceButtonPress** event it receives, it should specify the **DeviceButtonPressGrab** class in addition to the **DeviceButtonPress** class. This restricts the client in that only one client at a time may request **DeviceButtonPress** events from the same device and window if any client specifies this class.

If any client has specified the **DeviceButtonPressGrab** class, any requests by any other client that specify the same device and window and specify either **DeviceButtonPress** or **DeviceButtonPressGrab** will cause an **Access** error to be generated.

If only the **DeviceButtonPress** class is specified, no implicit passive grab will be done when a button is pressed on the device. Multiple clients may use this class to specify the same device and window combination.

The client may also select **DeviceMotion** events only when a button is down. It does this by specifying the event classes **DeviceButton1Motion** through **DeviceButton5Motion**. An input device will only support as many button motion classes as it has buttons.

## **Event Structures**

Each extension event type has a corresponding structure declared in **<X11/extensions/XInput.h>**. All event structures have the following members:

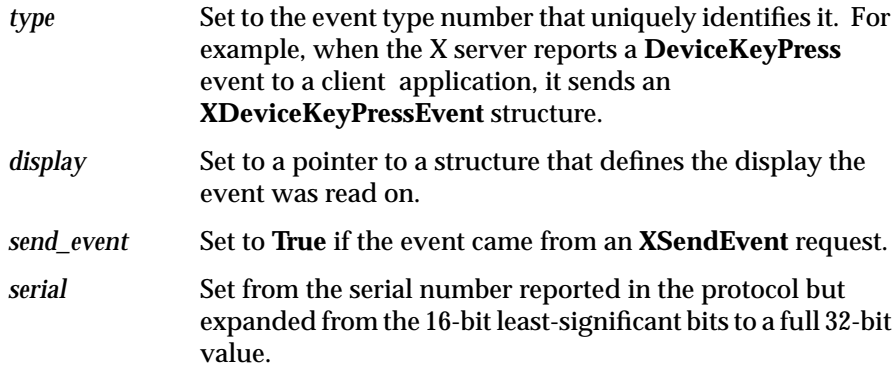

Extension event structures report the current position of the X pointer. In addition, if the device reports motion data and is reporting absolute data, the current value of any valuators the device contains is also reported.

### **Device Key Events**

Key events from extension devices contain all the information that is contained in a key event from the X keyboard. In addition, they contain a device id and report the current value of any valuators on the device, if that device is reporting absolute data. If data for more than six valuators is being reported, more than one key event will be sent. The axes\_count field contains the number of axes that are being reported. The server sends as many of these events as are needed to report the device data. Each event contains the total number of axes reported in the axes\_count field, and the first axis reported in the current event in the first\_axis field. If the device supports input class **Valuators**, but is not reporting absolute mode data, the axes\_count field contains 0.

The location reported in the x,y and x\_root,y\_root fields is the location of the core X pointer.

The XDeviceKeyEvent structure is defined as follows:

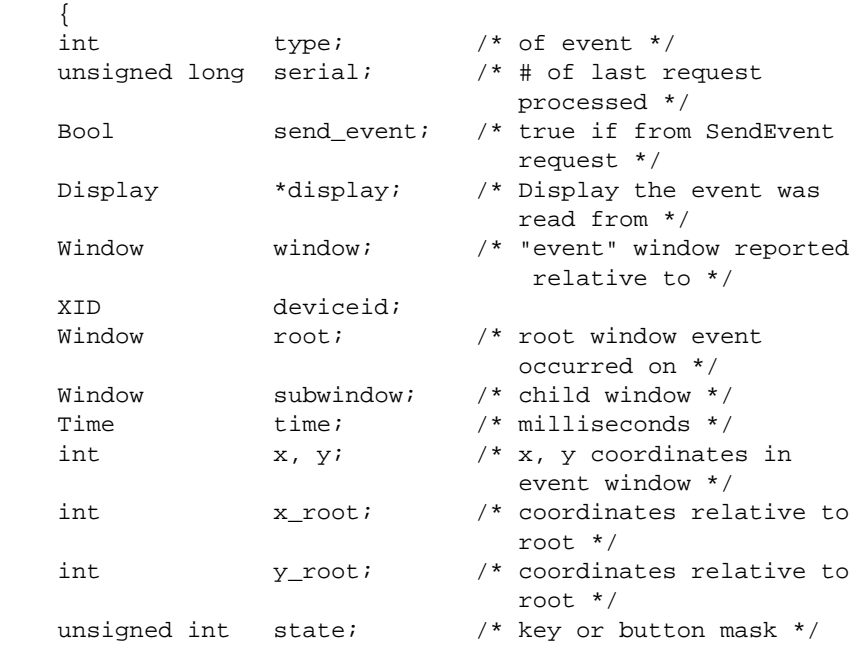

typedef struct

```
 unsigned int keycode; /* detail */
   Bool same_screen; /* same screen flag */
   unsigned char axes_count;
    unsigned char first_axis;
    unsigned int device_state; /* device key or button
                                  mask */
    int axis_data[6];
    } XDeviceKeyEvent;
typedef XDeviceKeyEvent XDeviceKeyPressedEvent;
typedef XDeviceKeyEvent XDeviceKeyReleasedEvent;
```
#### **Device Button Events**

Button events from extension devices contain all the information that is contained in a button event from the X pointer. In addition, they contain a device id and report the current value of any valuators on the device, if that device is reporting absolute data. If data for more than six valuators is being reported, more than one button event may be sent. The axes\_count field contains the number of axes that are being reported. The server sends as many of these events as are needed to report the device data. Each event contains the total number of axes reported in the axes\_count field, and the first axis reported in the current event in the first\_axis field. If the device supports input class **Valuators**, but is not reporting absolute mode data, the axes\_count field contains 0.

The location reported in the x,y and x\_root,y\_root fields is the location of the core X pointer.

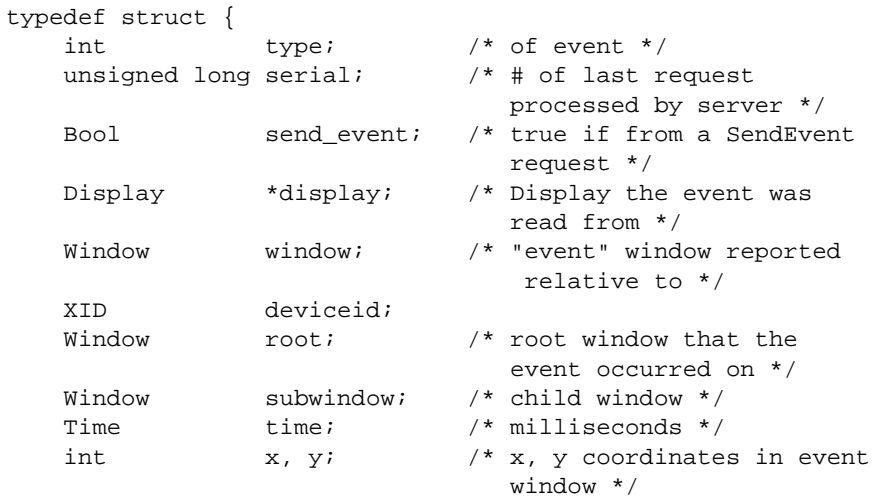

```
 int x_root; /* coordinates relative
                            to root */
 int y_root; /* coordinates relative
                            to root */
unsigned int state; \frac{1}{10} /* key or button mask */
 unsigned int button; /* detail */
 Bool same_screen; /* same screen flag */
unsigned char axes_count;
 unsigned char first_axis;
 unsigned int device_state; /* device key or
                            button mask*/
int axis data[6];
 } XDeviceButtonEvent;
```
typedef XDeviceButtonEvent XDeviceButtonPressedEvent; typedef XDeviceButtonEvent XDeviceButtonReleasedEvent;

### **Device Motion Events**

Motion events from extension devices contain all the information that is contained in a motion event from the X pointer. In addition, they contain a device id and report the current value of any valuators on the device.

The location reported in the x,y and x\_root,y\_root fields is the location of the core X pointer, and so is 2-dimensional.

Extension motion devices may report motion data for a variable number of axes. The axes\_count field contains the number of axes that are being reported. The server sends as many of these events as are needed to report the device data. Each event contains the total number of axes reported in the axes\_count field, and the first axis reported in the current event in the first\_axis field.

```
typedef struct
    {
   int type; \qquad /* of event */
   unsigned long serial; \overline{\phantom{a}} /* # of last request
                                processed by server */
    Bool send_event; /* true if from a SendEvent
                                request */
   Display *display; /* Display the event was read
                                from */
    Window window; /* "event" window reported
```

```
relative to */
   XID deviceid;<br>
Window root;
                root; /* root window that the event
                                  occurred on */
    Window subwindow; /* child window */
   Time time; \qquad \qquad /* milliseconds */
   int x, y; x^* x, y coordinates in
                                  event window */
    int x_root; /* coordinates relative
                                 to root */
    int y_root; /* coordinates relative
   to root */<br>unsigned int state; \begin{array}{ccc} & & \text{to root */} \\ & & \text{#} \\ \end{array}/* key or button mask */char is_hint; /* detail */
    Bool same_screen; /* same screen flag */
    unsigned int device_state;/* device key or
                                  button mask */
   unsigned char axes count;
    unsigned char first_axis;
    int axis_data[6];
    } XDeviceMotionEvent;
```
### **Device Focus Events**

These events are equivalent to the core focus events. They contain the same information, with the addition of a device id to identify which device has had a focus change, and a timestamp.

**DeviceFocusIn** and **DeviceFocusOut** events are generated for focus changes of extension devices in the same manner as core focus events are generated.

typedef struct

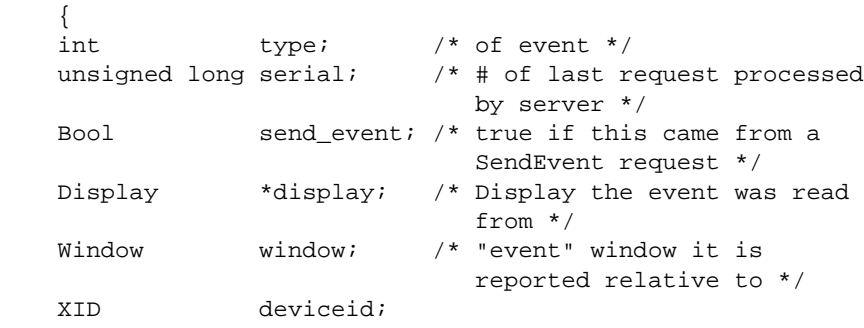

```
int mode; \qquad /* NotifyNormal, NotifyGrab,
                           NotifyUngrab */
 int detail;
 /*
  * NotifyAncestor, NotifyVirtual, NotifyInferior,
  * NotifyNonLinear,NotifyNonLinearVirtual, NotifyPointer,
  * NotifyPointerRoot, NotifyDetailNone
  */
Time time;
 } XDeviceFocusChangeEvent;
```
typedef XDeviceFocusChangeEvent XDeviceFocusInEvent; typedef XDeviceFocusChangeEvent XDeviceFocusOutEvent;

#### **Device StateNotify Event**

This event is analogous to the core keymap event, but reports the current state of the device for each input class that it supports. It is generated after every **DeviceFocusIn** event and **EnterNotify** event and is delivered to clients who have selected **XDeviceStateNotify** events.

If the device supports input class Valuators, the mode field in the **XValuatorStatus** structure is a bitmask that reports the device mode, proximity state and other state information. The following bits are currently defined:

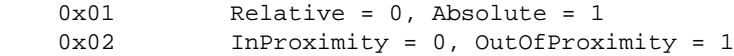

If the device supports more valuators than can be reported in a single **XEvent**, multiple **XDeviceStateNotify** events will be generated.

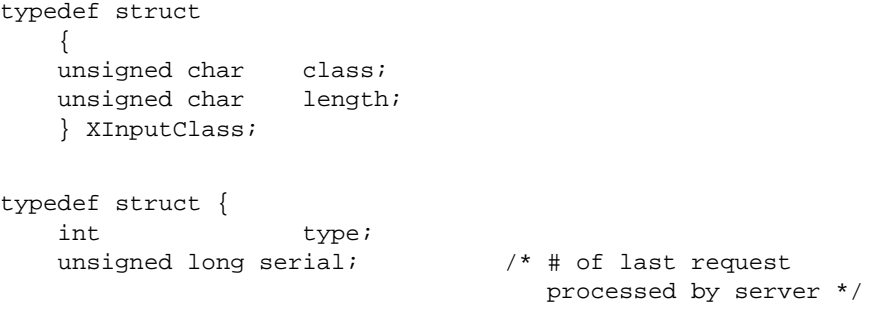

```
 Bool send_event; /* true if this came
                               from a SendEvent
                               request */
   Display *display; /* Display the event was
                               read from */
    Window window;
    XID deviceid;
   Time time;
   int num_classes;
   char data[64];
} XDeviceStateNotifyEvent;
typedef struct {
    unsigned char class;
    unsigned char length;
   unsigned char num_valuators;
    unsigned char mode;
   int valuators[6];
} XValuatorStatus;
typedef struct {
    unsigned char class;
    unsigned char length;
   short num_keys;
   char keys[32];
} XKeyStatus;
typedef struct {
    unsigned char class;
    unsigned char length;
   short num_buttons;
   char buttons[32];
} XButtonStatus;
```
#### **Device Mapping Event**

This event is equivalent to the core MappingNotify event. It notifies client programs when the mapping of keys, modifiers, or buttons on an extension device has changed.

```
typedef struct {
  int type;
   unsigned long serial;
   Bool send_event;
  Display *display;
  Window window;
   XID deviceid;
```
Time time; int request; int first\_keycode; int count; } XDeviceMappingEvent;

#### **ChangeDeviceNotify Event**

This event has no equivalent in the core protocol. It notifies client programs when one of the core devices has been changed.

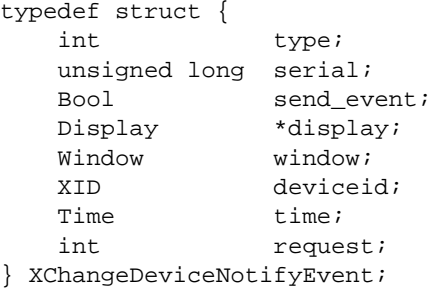

#### **Proximity Events**

These events have no equivalent in the core protocol. Some input devices such as graphics tablets or touchscreens may send these events to indicate that a stylus has moved into or out of contact with a positional sensing surface.

The event contains the current value of any valuators on the device, if that device is reporting absolute data. If data for more than six valuators is being reported, more than one proximity event may be sent. The axes\_count field contains the number of axes that are being reported. The server sends as many of these events as are needed to report the device data. Each event contains the total number of axes reported in the axes\_count field, and the first axis reported in the current event in the first\_axis field. If the device supports input class **Valuators**, but is not reporting absolute mode data, the axes\_count field contains 0.

```
typedef struct
 {
   int type; \qquad /* ProximityIn or
                               ProximityOut */
   unsigned long serial; /* # of last request
                               processed by server */
    Bool send_event; /* true if this came from a
                               SendEvent request */
   Display *display; /* Display the event was
                               read from */
   Window window;
    XID deviceid;
   Window root;
   Window subwindow;
   Time time;
    int x, y;
    int x_root, y_root;
    unsigned int state;
    Bool same_screen;
    unsigned char axes_count;
   unsigned char first_axis;<br>unsigned int device_stat
                 device_state; /* device key or button
                                 mask */
   int axis data[6];
    } XProximityNotifyEvent;
typedef XProximityNotifyEvent XProximityInEvent;
typedef XProximityNotifyEvent XProximityOutEvent;
```
#### **Determining the Extension Version**

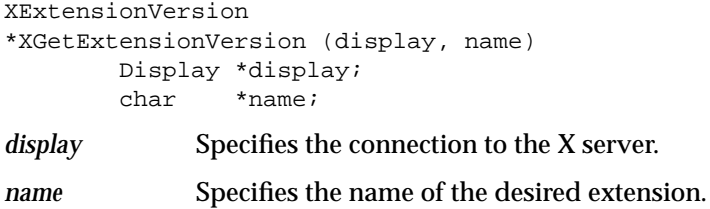

This function allows a client to determine if a server supports the desired version of the input extension.

The **XExtensionVersion** structure returns information about the version of the extension supported by the server. The structure is defined as follows:

```
typedef struct
 {
    Bool present;
    short major_version;
     short minor_version;
     } XExtensionVersion;
```
The major and minor versions can be compared with constants defined in the header file **XI.h**. Each version is a superset of the previous versions.

You should use **XFree** to free the data returned by this function.

### **Listing Available Devices**

A client program that wishes to access a specific device must first determine whether that device is connected to the X server. This is done through the **XListInputDevices** function, which will return a list of all devices that can be opened by the X server. The client program can use one of the names defined in the **XI.h** header file in an XInternAtom request, to determine the device type of the desired device. This type can then be compared with the device types returned by the **XListInputDevices** request.

```
XDeviceInfo
*XListInputDevices (display, ndevices)
         Display *display;
         int *ndevices; /* RETURN */
display Specifies the connection to the X server.
ndevices Specifies the address of a variable into which the server can
              return the number of input devices available to the X server.
```
This function allows a client to determine which devices are available for X input and information about those devices. An array of **XDeviceInfo** structures is returned, with one element in the array for each device. The number of devices is returned in the **ndevices** argument.

The X pointer device and X keyboard device are reported, as well as all available extension input devices. The use field of the **XDeviceInfo** structure specifies the current use of the device. If the value of this field is **IsXPointer**, the device is the X pointer device. If the value is **IsXKeyboard**, the device is the X keyboard device. If the value is **IsXExtensionDevice**, the device is available for use as an extension input device.

Each **XDeviceInfo** entry contains a pointer to a list of structures that describe the characteristics of each class of input supported by that device. The num\_classes field contains the number of entries in that list.

If the device supports input class **Valuators**, one of the structures pointed to by the **XDeviceInfo** structure will be an **XValuatorInfo** structure. The axes field of that structure contains the address of an array of **XAxisInfo** structures. There is one element in this array for each axis of motion reported by the device. The number of elements in this array is contained in the num\_axes element of the **XValuatorInfo** structure. The size of the motion buffer for the device is reported in the motion\_buffer field of the **XValuatorInfo** structure.

The **XDeviceInfo** structure contains the following information:

typedef struct \_XDeviceInfo { XID id; Atom type; char  $*$ name; int num\_classes; int use; XAnyClassPtr inputclassinfo; } XDeviceInfo;

The structures pointed to by the **XDeviceInfo** structure contain the following information:

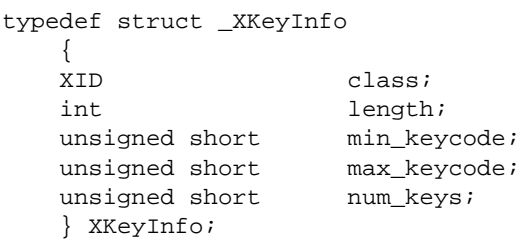

```
typedef struct _XButtonInfo {
    XID class;
    int length;
   short num_buttons;
    } XButtonInfo;
typedef struct _XValuatorInfo
    {
    XID class;
   int length;
   unsigned char num_axes;
   unsigned char mode;
   unsigned long motion_buffer;
    XAxisInfoPtr axes;
    } XValuatorInfo;
```
The **XAxisInfo** structure pointed to by the **XValuatorInfo** structure contains the following information.

```
typedef struct _XAxisInfo {
    int resolution;
    int min_value;
    int max_value;
    } XAxisInfo;
```
The following atom names are defined in the file **XI.h**:

MOUSE TABLET KEYBOARD TOUCHSCREEN TOUCHPAD BUTTONBOX BARCODE KNOB\_BOX TRACKBALL QUADRATURE SPACEBALL DATAGLOVE EYETRACKER CURSORKEYS FOOTMOUSE ID\_MODULE ONE\_KNOB NINE\_KNOB

These names can be used in an **XInternAtom** request to return an atom that can be used for comparison with the type field of the **XDeviceInfo** structure.

This function returns NULL if there are no input devices to list. You should use **XFreeDeviceList** to free the data returned by **XListInputDevices**.

```
void
XFreeDeviceList (list)
     XDeviceInfo *list;
```
*list* Specifies the pointer to the **XDeviceInfo** array returned by a previous call to **XListInputDevices**.

This function frees the list of input device information.

### **Enabling and Disabling Extension Devices**

Each client program that wishes to access an extension device must request that the server open that device. This is done via the **XOpenDevice** request. That request is defined as follows:

```
XDevice
*XOpenDevice(display, device_id)
         Display *display;
         XID device_id;
display Specifies the connection to the X server.
device_id Specifies the ID that uniquely identifies the device to be
              opened. This ID is obtained from the XListInputDevices
              request.
```
This function opens the device for the requesting client and returns an **XDevice** structure on success. That structure is defined as follows:

```
typedef struct {
     XID device id;
     int num_classes;
      XInputClassInfo *classes;
} XDevice;
```
The **XDevice** structure contains a pointer to an array of **XInputClassInfo** structures. Each element in that array contains information about events of a particular input class supported by the input device.

The XInputClassInfo structure is defined as follows:

```
typedef struct {
         unsigned char input_class;
         unsigned char event_type_base;
} XInputClassInfo;
```
A client program can determine the event type and event class for a given event by using macros defined by the input extension. The name of the macro corresponds to the desired event, and the macro is passed the structure that describes the device from which input is desired, i.e.

DeviceKeyPress (XDevice \*device, event\_type, event\_class)

The macro will fill in the values of the event class to be used in an **XSelectExtensionEvent** request to select the event, and the event type to be used in comparing with the event types of events received via **XNextEvent**.

Errors returned by this function: **BadDevice**.

Before terminating, the client program should request that the server close the device. This is done via the **XCloseDevice** request.

A client may open the same extension device more than once. Requests after the first successful one return an additional XDevice structure with the same information as the first, but otherwise have no effect. A single **XCloseDevice** request will terminate that client's access to the device.

Closing a device releases any active or passive grabs the requesting client has established. If the device is frozen only by an active grab of the requesting client, any queued events are released.

If a client program terminates without closing a device, the server will automatically close that device on behalf of the client. This does not affect any other clients that may be accessing that device.

```
int
XCloseDevice(display, device)
         Display *display;
         XDevice *device;
display Specifies the connection to the X server.
device Specifies the device to be closed.
```
This function closes the device for the requesting client, and frees the **XDevice** structure.

Errors returned by this function: **BadDevice**.

### **Changing the Mode of a Device**

Some devices are capable of reporting either relative or absolute motion data. To change the mode of a device from relative to absolute, use the **XSetDeviceMode** function. The valid values are **Absolute** or **Relative**.

```
int
XSetDeviceMode (display, device, mode)
         Display *display;
         XDevice *device;
         int mode;
display Specifies the connection to the X server.
device Specifies the device whose mode should be changed.
mode Specifies the mode. You can specify one of these constants:
              Absolute or Relative.
```
This function allows a client to request the server to change the mode of a device that is capable of reporting either absolute positional data or relative motion data. If the device is invalid, or the client has not previously requested that the server open the device via an **XOpenDevice** request, this request will fail with a **BadDevice** error. If the device does not support input class **Valuators**, or if it is not capable of reporting the specified mode, the request will fail with a **BadMatch** error.

This request will fail and return **DeviceBusy** if another client has already opened the device and requested a different mode.

Errors returned by this function: **BadDevice**, **BadMatch**, **BadMode**, **DeviceBusy**.

### **Initializing Valuators on an Input Device**

Some devices that report absolute positional data can be initialized to a starting value. Devices that are capable of reporting relative motion or absolute positional data may require that their valuators be initialized to a starting value after the mode of the device is changed to **Absolute**. To initialize the valuators on such a device, use the **XSetDeviceValuators** function.

```
Status
XSetDeviceValuators (display, device, valuators,
first_valuator,
         num_valuators)
         Display *display;
         XDevice *device;
         int *valuators, first_valuator, num_valuators;
display Specifies the connection to the X server.
device Specifies the device whose valuators should be initialized.
valuators Specifies the values to which each valuator should be set.
first_valuator Specifies the first valuator to be set.
num_valuators Specifies the number of valuators to be set.
```
This function initializes the specified valuators on the specified extension input device. Valuators are numbered beginning with zero. Only the valuators in the range specified by first\_valuator and num\_valuators are set. If the number of valuators supported by the device is less than the expression

first\_valuator + num\_valuators,

a **BadValue** error will result.

If the request succeeds, **Success** is returned. If the specifed device is grabbed by some other client, the request will fail and a status of **AlreadyGrabbed** will be returned.

This request can fail with **BadLength**, **BadDevice**, **BadMatch**, and **BadValue** errors.

## **Getting Input Device Controls**

Some input devices support various configuration controls that can be queried or changed by clients. The set of supported controls will vary from one input device to another. Requests to manipulate these controls will fail if either the target X server or the target input device does not support the requested device control.

Each device control has a unique identifier. Information passed with each device control varies in length and is mapped by data structures unique to that device control.

To query a device control use XGetDeviceControl.

```
XDeviceControl
*XGetDeviceControl (display, device, control)
     Display *display;
     XDevice *device;
     int control;
display Specifies the connection to the X server.
device Specifies the device whose configuration control status is to
              be returned.
control Identifies the specific device control to be queried.
```
This request returns the current state of the specified device control. If the target X server does not support that device control, a BadValue error will be returned. If the specified device does not support that device control, a BadMatch error will be returned.

If the request is successful, a pointer to a generic XDeviceState structure is returned. The information returned varies according to the specified control and is mapped by a structure appropriate for that control. The first two fields are common to all device controls:

```
typedef struct {
      XID control;
      int length;
} XDeviceState;
```
The control may be compared to constants defined in the file XI.h. Currently defined device controls include DEVICE\_RESOLUTION.

The information returned for the DEVICE\_RESOLUTION control is defined in the following structure: include:

```
typedef struct {
      XID control;
      int length;
      int num_valuators;
      int *resolutions;
      int *min_resolutions;
      int *max_resolutions;
} XDeviceResolutionState;
```
This device control returns a list of valuators and the range of valid resolutions allowed for each. Valuators are numbered beginning with 0. Resolutions for all valuators on the device are returned. For each valuator i on the device, resolutions[i] returns the current setting of the resolution, min\_resolutions[i] returns the minimum valid setting, and max\_resolutions[i] returns the maximum valid setting.

When this control is specified, XGetDeviceControl will fail with a BadMatch error if the specified device has no valuators.

Other errors returned by this request: BadValue.

### **Changing Input Device Controls**

Some input devices support various configuration controls that can be changed by clients. Typically, this would be done to initialize the device to a known state or configuration. The set of supported controls will vary from one input device to another. Requests to manipulate these controls will fail if either the target X server or the target input device does not support the requested device control. Setting the device control will also fail if the target input device is grabbed by another client, or is open by another client and has been set to a conflicting state.

Each device control has a unique identifier. Information passed with each device control varies in length and is mapped by data structures unique to that device control.

To change a device control use XChangeDeviceControl.

```
Status
XChangeDeviceControl (display, device, control, value)
     Display *display;
     XDevice *device;
     int control;
     XDeviceControl *value;
display Specifies the connection to the X server.
device Specifies the device whose configuration control status is to
               be modified.
control Identifies the specific device control to be changed.
value Specifies a pointer to an XDeviceControl structure that
               describes which control is to be changed, and how it is to be
               changed.
```
This request changes the current state of the specified device control. If the target X server does not support that device control, a BadValue error will be returned. If the specified device does not support that device control, a BadMatch error will be returned. If another client has the target device grabbed, a status of AlreadyGrabbed will be returned. If another client has the device open and has set it to a conflicting state, a status of DeviceBusy will be returned.

If the request fails for any reason, the device control will not be changed.

If the request is successful, the device control will be changed and a status of Success will be returned. The information passed varies according to the specified control and is mapped by a structure appropriate for that control. The first two fields are common to all device controls:

```
typedef struct {
      XID control;
      int length;
} XDeviceControl;
```
The control may be set using constants defined in the file XI.h. Currently defined device controls include DEVICE\_RESOLUTION.

The information that can be changed by the DEVICE\_RESOLUTION control is defined in the following structure:

```
typedef struct {
      XID control;
      int length;
      int first_valuator;
      int num_valuators;
      int *resolutions;
} XDeviceResolutionControl;
```
This device control changes the resolution of the specified valuators on the specified extension input device. Valuators are numbered beginning with zero. Only the valuators in the range specified by first\_valuator and num\_valuators are set. A value of -1 in the resolutions list indicates that the resolution for this valuator is not to be changed. num\_valuators specifies the number of valuators in the resolutions list.

When this control is specified, XChangeDeviceControl will fail with a BadMatch error if the specified device has no valuators. If a resolution is specified that is not within the range of valid values (as returned by XGetDeviceControl) the request will fail with a BadValue error. If the number of valuators supported by the device is less than the expression

first\_valuator + num\_valuators,

a BadValue error will result.

### **Selecting Extension Device Events**

Device input events are selected using the **XSelectExtensionEvent** function. The parameters passed are a pointer to a list of classes that define the desired event types and devices, a count of the number of elements in the list, and the id of the window from which events are desired.

```
int
XSelectExtensionEvent (display, window, event_list,
event_count)
        Display *display;
       Window window;
        XEventClass *event_list;
       int event count;
```
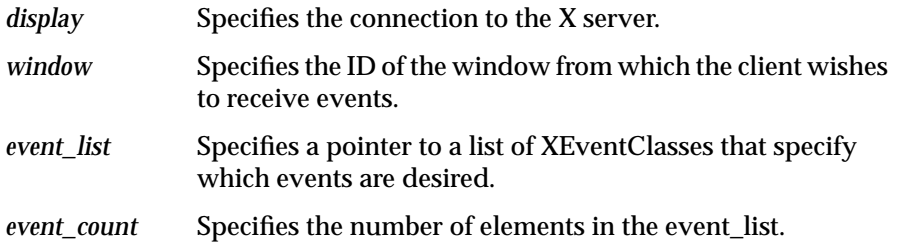

This function requests the server to send events that match the events and devices described by the event list and that come from the requested window. The elements of the XEventClass array are the event\_class values returned obtained by invoking a macro with the pointer to a Device structure returned by the **XOpenDevice** request. For example, the DeviceKeyPress macro, invoked in the form:

DeviceKeyPress (XDevice \*device, event\_type, event\_class)

returns the XEventClass for DeviceKeyPress events from the specified device.

Macros are defined for the following event classes: **DeviceKeyPress**, **DeviceKeyRelease**, **DeviceButtonPress**, **DeviceButtonRelease**, **DeviceMotionNotify**, **DeviceFocusIn**, **DeviceFocusOut**, **ProximityIn**, **ProximityOut**, **DeviceStateNotify**, **DeviceMappingNotify**, **ChangeDeviceNotify**, **DevicePointerMotionHint**, **DeviceButton1Motion**, **DeviceButton2Motion**, **DeviceButton3Motion**, **DeviceButton4Motion**, **DeviceButton5Motion**, **DeviceButtonMotion**, **DeviceOwnerGrabButton**, and **DeviceButtonPressGrab**. To get the next available event from within a client program, use the core **XNextEvent** function. This returns the next event whether it came from a core device or an extension device.

Succeeding XSelectExtensionEvent requests using XEventClasses for the same device as was specified on a previous request will replace the previous set of selected events from that device with the new set.

Errors returned by this function: **BadWindow**, **BadAccess**, **BadClass**, **BadLength**.

### **Determining Selected Device Events**

To determine which extension events are currently selected from a given window, use **XGetSelectedExtensionEvents**.

```
int
XGetSelectedExtensionEvents (display, window,
this_client_count,
         this_client, all_clients_count, all_clients)
         Display *display;
         Window window;
        int *this_client_count; /* RETURN */
         XEventClass **this_client; /* RETURN */
        int *all_clients_count; /* RETURN */
         XEventClass **all_clients; /* RETURN */
display Specifies the connection to the X server.
window Specifies the ID of the window from which the client wishes
              to receive events.
this_client_count Specifies the number of elements in the this_client list.
this_client Specifies a pointer to a list of XEventClasses that specify
              which events are selected by this client.
all_clients_count Specifies the number of elements in the all_clients list.
all_clients Specifies a pointer to a list of XEventClasses that specify
              which events are selected by all clients.
This function returns pointers to two event class arrays. One lists the
extension events selected by this client from the specified window. The
```
other lists the extension events selected by all clients from the specified window. This information is analogous to that returned in the fields your\_event\_mask and all\_event\_masks of the **XWindowAttributes** structure when an **XGetWindowAttributes** request is made.

You should use **XFree** to free the two arrays returned by this function.

Errors returned by this function: **BadWindow**.

## **Controlling Event Propagation**

Extension events propagate up the window hierarchy in the same manner as core events. If a window is not interested in an extension event, it usually propagates to the closest ancestor that is interested, unless the dont\_propagate list prohibits it. Grabs of extension devices may alter the set of windows that receive a particular extension event.

Client programs may control event propagation through the use of the following two functions.

**XChangeDeviceDontPropagateList** adds an event to or deletes an event from the do\_not\_propagate list of extension events for the specified window. There is one list per window, and the list remains for the life of the window. The list is not altered if a client that changed the list terminates.

Suppression of event propagation is not allowed for all events. If a specified XEventClass is invalid because suppression of that event is not allowed, a **BadClass** error will result.

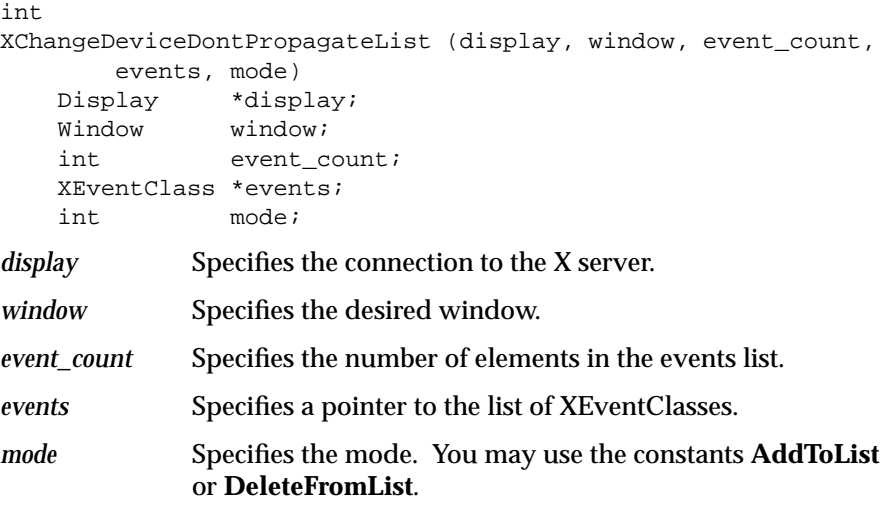

This function can return **BadWindow**, **BadClass**, and **BadMode** errors.

**XGetDeviceDontPropagateList** allows a client to determine the do\_not\_propagate list of extension events for the specified window.

```
XEventClass
*XGetDeviceDontPropagateList (display, window, event_count)
     Display *display;
     Window window;
     int *event_count;/*RETURN */
display Specifies the connection to the X server.
window Specifies the desired window.
event_count Specifies the number of elements in the array returned by
              this function.
```
An array of **XEventClasses** is returned by this function. Each XEventClass represents a device/ event type pair.

This function can return a **BadWindow** error.

You should use **XFree** to free the data returned by this function.

## **Sending an Event**

**XSendExtensionEvent** allows a client to send an extension event to another client.

```
int
XSendExtensionEvent (display, device, window, propagate,
        event_count, event_list, event)
    Display *display;
    XDevice *device;
   Window window;
    Bool propagate;
    int event_count;
    XEventClass *event_list;
    XEvent *event;
display Specifies the connection to the X server.
device Specifies the device whose ID is recorded in the event.
window Specifies the destination window ID. You can pass a
             window ID, PointerWindow or InputFocus.
```
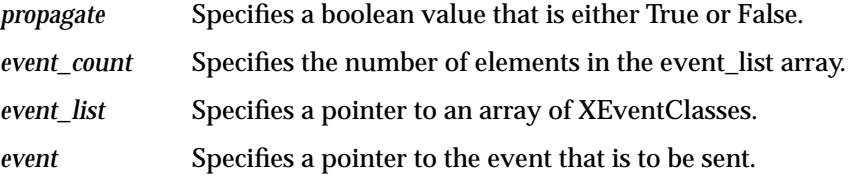

The XSendExtensionEvent function identifies the destination window, determines which clients should receive the specified event, and ignores any active grabs. This function requires a list of XEventClasses to be specified. These are obtained by opening an input device with the XOpenDevice request.

This function uses the **window** argument to identify the destination window as follows:

- If you pass **PointerWindow**, the destination window is the window that contains the pointer.
- If you pass **InputFocus**, and if the focus window contains the pointer, the destination window is the window that contains the pointer. If the focus window does not contain the pointer, the destination window is the focus window.

To determine which clients should receive the specified events, **XSendExtensionEvent** uses the propagate argument as follows:

- If propagate is **False**, the event is sent to every client selecting from the destination window any of the events specified in the event list array.
- If propagate is **True**, and no clients have selected from the destination window any of the events specified in the event list array, the destination is replaced with the closest ancestor of destination for which some client has selected one of the specified events, and for which no intervening window has that event in its do not propagate mask. If no such window exists, or if the window is an ancestor of the focus window, and **InputFocus** was originally specified as the destination, the event is not sent to any clients. Otherwise, the event is reported to every client selecting on the final destination any of the events specified in event\_list.

The event in the **XEvent** structure must be one of the events defined by the input extension, so that the X server can correctly byte swap the contents as necessary. The contents of the event are otherwise unaltered and unchecked by the X server except to force send\_event to **True** in the forwarded event and to set the sequence number in the event correctly.

XSendExtensionEvent returns zero if the conversion-to-wire protocol failed, otherwise it returns nonzero.

This function can generate **BadDevice**, **BadValue**, **BadWindow**, or **BadClass** errors.

# **Getting Motion History**

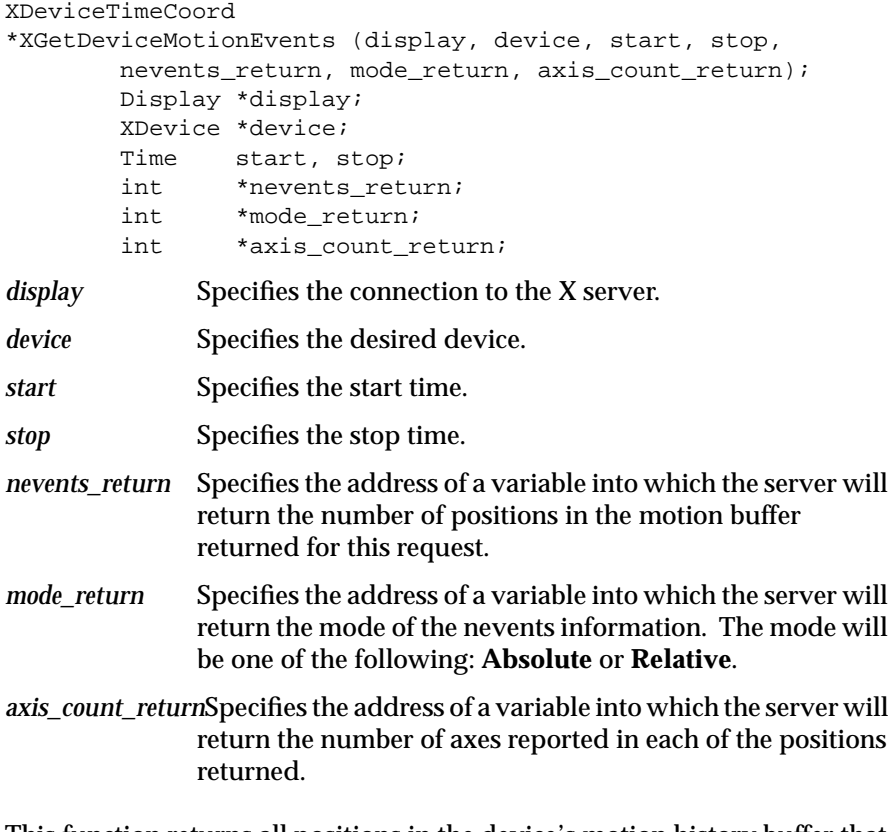

This function returns all positions in the device's motion history buffer that fall between the specified start and stop times inclusive. If the start time is in the future, or is later than the stop time, no positions are returned.
The return type for this function is a structure defined as follows:

```
typedef struct {
         Time time;
         unsigned int *data;
} XDeviceTimeCoord;
```
The data field of the **XDeviceTimeCoord** structure is a pointer to an array of data items. Each item is of type int, and there is one data item per axis of motion reported by the device. The number of axes reported by the device is returned in the axis\_count variable.

The value of the data items depends on the mode of the device. The mode is returned in the mode variable. If the mode is **Absolute**, the data items are the raw values generated by the device. These may be scaled by the client program using the maximum values that the device can generate for each axis of motion that it reports. The maximum value for each axis is reported in the max\_val field of the **XAxisInfo** structure. This structure is part of the information returned by the **XListInputDevices** request.

If the mode is **Relative**, the data items are the relative values generated by the device. The client program must choose an initial position for the device and maintain a current position by accumulating these relative values.

Consecutive calls to this function may return data of different modes, if some client program has changed the mode of the device via an **XSetDeviceMode** request.

You should use **XFreeDeviceMotionEvents** to free the data returned by this function.

Errors returned by this function: **BadDevice**, **BadMatch**.

```
void
XFreeDeviceMotionEvents (events)
         XDeviceTimeCoord *events;
```

```
events Specifies the pointer to the XDeviceTimeCoord array
              returned by a previous call to XGetDeviceMotionEvents.
```
This function frees the array of motion information.

The following information is contained in the **<X11/extensions/XInput.h>** and **<X11/extensions/XI.h>** header files:

```
/* Definitions used by the library and client */
#ifndef _XINPUT_H_
#define _XINPUT_H_
#ifndef _XLIB_H_
#include <X11/Xlib.h>
#endif
#ifndef _XI_H_
#include "XI.h"
#endif
#define _deviceKeyPress 0
#define _deviceKeyRelease 1
#define _deviceButtonPress 0
#define _deviceButtonRelease 1
#define _deviceMotionNotify 0
#define _deviceFocusIn 0
#define _deviceFocusOut 1
#define _proximityIn 0
#define _proximityOut 1
#define _deviceStateNotify 0
#define _deviceMappingNotify 1
#define _changeDeviceNotify 2
#define FindTypeAndClass(d, type, class, classid, offset)
    { int i; XInputClassInfo *ip;
     type = 0; class = 0;
     for (i=0, ip= ((XDevice * ) d) - > classes; i < ((X Device * ) d) - > num_classes; i++, ip++) if (ip->input_class == classid)
              {type = ip->event_type_base + offset;
              class = ((X)Pevice *) d)->device_id << 8 | type; } }
#define DeviceKeyPress(d, type, class
    FindTypeAndClass(d, type, class, KeyClass, _deviceKeyPress)
```

```
#define DeviceKeyRelease(d, type, class)
     FindTypeAndClass(d, type, class, KeyClass, _deviceKeyRelease)
#define DeviceButtonPress(d, type, class)
     FindTypeAndClass(d, type, class, ButtonClass, _deviceButtonPress)
#define DeviceButtonRelease(d, type, class)
     FindTypeAndClass(d, type, class, ButtonClass, _deviceButtonRelease)
#define DeviceMotionNotify(d, type, class)
      FindTypeAndClass(d, type, class, ValuatorClass, _deviceMotionNotify)
#define DeviceFocusIn(d, type, class)
      FindTypeAndClass(d, type, class, FocusClass, _deviceFocusIn)
#define DeviceFocusOut(d, type, class)
      FindTypeAndClass(d, type, class, FocusClass, _deviceFocusOut)
#define ProximityIn(d, type, class)
      FindTypeAndClass(d, type, class, ProximityClass, _proximityIn)
#define ProximityOut(d, type, class)
      FindTypeAndClass(d, type, class, ProximityClass, _proximityOut)
#define DeviceStateNotify(d, type, class)
     FindTypeAndClass(d, type, class, OtherClass, _deviceStateNotify)
#define DeviceMappingNotify(d, type, class)
      FindTypeAndClass(d, type, class, OtherClass, _deviceMappingNotify)
#define ChangeDeviceNotify(d, type, class)
      FindTypeAndClass(d, type, class, OtherClass, _changeDeviceNotify)
#define DevicePointerMotionHint(d, type, class)
     { class = ((\text{XDevice} \star) d) ->device_id << 8 | _devicePointerMotionHint; }
#define DeviceButton1Motion(d, type, class)
      { class = ((XDevice *) d)->device_id << 8 | _deviceButton1Motion;}
#define DeviceButton2Motion(d, type, class)
      { class = ((XDevice *) d)->device_id << 8 | _deviceButton2Motion;}
#define DeviceButton3Motion(d, type, class)
     { class = ((\texttt{XDevice} * ) d) \rightarrow \texttt{device_id} << 8 | \texttt{deviceButton3Motion}}
```

```
#define DeviceButton4Motion(d, type, class)
      { class = ((XDevice *) d)->device_id << 8 | _deviceButton4Motion;}
#define DeviceButton5Motion(d, type, class)
      { class = ((XDevice *) d)->device_id << 8 | _deviceButton5Motion;}
#define DeviceButtonMotion(d, type, class)
     { class = ((X)Device *) d)->device_id << 8 | _deviceButtonMotion;}
#define DeviceOwnerGrabButton(d, type, class)
     \{ \text{class} = ((\text{XDevice} * ) d) - \text{Sdevice_id} << 8 | \text{  deviceOwnerGraphButton}; \}#define DeviceButtonPressGrab(d, type, class)
     { class = ((\texttt{XDevice *}) d)->device_id << 8 | _deviceButtonGrab; }
#define NoExtensionEvent(d, type, class)
     { class = ((\text{XDevice *}) d) ->device_id << 8 | _noExtensionEvent; }
#define BadDevice(dpy, error) _xibaddevice(dpy, &error)
#define BadClass(dpy, error) _xibadclass(dpy, &error)
#define BadEvent(dpy, error) _xibadevent(dpy, &error)
#define BadMode(dpy, error) _xibadmode(dpy, &error)
#define DeviceBusy(dpy, error) _xidevicebusy(dpy, &error)
```

```
* DeviceKey events. These events are sent by input devices that
* support input class Keys.
* The location of the X pointer is reported in the coordinate
* fields of the x, y and x root, y root fields.
\star /
typedef struct
   \left\{ \right.int
                            /* of event */type;
   unsigned long serial;
                            /* # of last request processed */
                send_event; /* true if from SendEvent request */
   Bool
                            /* Display the event was read from */
   Display
                *display;
                             /* "event" window reported relative to */Window
                window;
   XID
                deviceid;
   Window
                             /* root window event occured on */root;
               subwindow;
                           /* child window */Window
                            /* milliseconds */
   Time
               time:int
                            /* x, y coordinates in event window */x, yint
                            /* coordinates relative to root */x_root;
   int
                            /* coordinates relative to root */
               y_root;
   unsigned int state;
                            /* key or button mask *//* detail */unsigned int keycode;
                same_screen; /* same screen flag */
   Bool
   unsigned int device_state; /* device key or button mask */
   unsigned char axes_count;
   unsigned char first_axis;
   int
                axis data[6];
   } XDeviceKeyEvent;
typedef XDeviceKeyEvent XDeviceKeyPressedEvent;
typedef XDeviceKeyEvent XDeviceKeyReleasedEvent;
\star* DeviceButton events. These events are sent by extension devices
* that support input class Buttons.
\star /
typedef struct {
                           /* of event */int
               type;
   unsigned long serial;
                           /* # of last request processed by server */
   Bool
              send_event; /* true if from a SendEvent request */
```

```
 Display *display; /* Display the event was read from */
   Window window; \frac{1}{2} /* "event" window reported relative to */
    XID deviceid;
   Window \qquad root; \qquad /* root window that the event occured on */ Window subwindow; /* child window */
   Time time; \qquad \qquad /* milliseconds */
    int x, y; /* x, y coordinates in event window */
    int x_root; /* coordinates relative to root */
    int y_root; /* coordinates relative to root */
   unsigned int state; \frac{1}{10} /* key or button mask */
    unsigned int button; /* detail */
   Bool same screen; /* same screen flag */
    unsigned int device_state; /* device key or button mask */
    unsigned char axes_count;
    unsigned char first_axis;
   int axis_data[6];
    } XDeviceButtonEvent;
typedef XDeviceButtonEvent XDeviceButtonPressedEvent;
typedef XDeviceButtonEvent XDeviceButtonReleasedEvent;
/*******************************************************************
 * DeviceMotionNotify event. These events are sent by extension devices
  * that support input class Valuators.
 */
```
typedef struct

{

\*

\*

```
int type; \frac{1}{2} /* of event */
unsigned long serial; \hspace{0.5cm} /* # of last request processed by server */
 Bool send_event; /* true if from a SendEvent request */
Display *display; /* Display the event was read from */
Window window; \frac{1}{2} /* "event" window reported relative to */
 XID deviceid;
Window root; \frac{1}{2} root window that the event occured on \frac{1}{2} Window subwindow; /* child window */
Time time; \qquad \qquad /* milliseconds */
 int x, y; /* x, y coordinates in event window */
 int x_root; /* coordinates relative to root */
 int y_root; /* coordinates relative to root */
unsigned int state; \frac{1}{10} /* key or button mask */
char is_hint; /* detail */
 Bool same_screen; /* same screen flag */
```

```
unsigned int device_state;/* device key or button mask */
   unsigned char axes_count;
   unsigned char first_axis;
               axis_data[6]int
   } XDeviceMotionEvent;
* DeviceFocusChange events. These events are sent when the focus
* of an extension device that can be focused is changed.
\star /
typedef struct
   \{int
              type;
                          /* of event */unsigned long serial;
                         /* # of last request processed by server */
               send event; /* true if from a SendEvent request */
   Bool
               *display; /* Display the event was read from */
   Display
               window;
   Window
                          /* "event" window reported relative to */
   XID
               deviceid;
   int
                          /* NotifyNormal, NotifyGrab, NotifyUngrab */
               mode;
   int
               detail;
   /*
    * NotifyAncestor, NotifyVirtual, NotifyInferior,
    * NotifyNonLinear, NotifyNonLinearVirtual, NotifyPointer,
    * NotifyPointerRoot, NotifyDetailNone
    \star /
   Time
               time:} XDeviceFocusChangeEvent;
typedef XDeviceFocusChangeEvent XDeviceFocusInEvent;
typedef XDeviceFocusChangeEvent XDeviceFocusOutEvent;
* ProximityNotify events. These events are sent by those absolute
 * positioning devices that are capable of generating proximity information.
\star /
typedef struct
   \{int
                 type;
                           /* ProximityIn or ProximityOut */
   unsigned long serial;
                           /* # of last request processed by server */
```

```
Bool send_event; /* true if this came from a SendEvent request */
   Display *display; /* Display the event was read from */
    Window window;
    XID deviceid;
   Window root;
   Window subwindow;
   Time time;
    int x, y;
    int x_root, y_root;
    unsigned int state;
    Bool same_screen;
   unsigned int device state; /* device key or button mask */ unsigned char axes_count;
    unsigned char first_axis;
    int axis_data[6];
    } XProximityNotifyEvent;
typedef XProximityNotifyEvent XProximityInEvent;
typedef XProximityNotifyEvent XProximityOutEvent;
/*******************************************************************
 *
 * DeviceStateNotify events are generated on EnterWindow and FocusIn
 * for those clients who have selected DeviceState.
 *
 */
typedef struct
   \left\{ \right. unsigned char class;
    unsigned char length;
    } XInputClass;
typedef struct {
   int type;
    unsigned long serial; /* # of last request processed by server */
   Bool send event; /* true if this came from a SendEvent request */
    Display *display; /* Display the event was read from */
   Window window;
    XID deviceid;
   Time time;
   int num_classes;
   char data[64];
} XDeviceStateNotifyEvent;
```

```
typedef struct {
    unsigned char class;
    unsigned char length;
   unsigned char num_valuators;
    unsigned char mode;
    int valuators[6];
} XValuatorStatus;
typedef struct {
    unsigned char class;
    unsigned char length;
   short num keys;
   char keys[32];
} XKeyStatus;
typedef struct {
    unsigned char class;
    unsigned char length;
   short num_buttons;
   char buttons[32];
} XButtonStatus;
/*******************************************************************
 *
 * DeviceMappingNotify event. This event is sent when the key mapping,
 * modifier mapping, or button mapping of an extension device is changed.
 *
 */
typedef struct {
   int type;
    unsigned long serial; /* # of last request processed by server */
    Bool send_event; /* true if this came from a SendEvent request */
    Display *display; /* Display the event was read from */
    Window window; /* unused */
    XID deviceid;
   Time time;
    int request; /* one of MappingModifier, MappingKeyboard,
                                MappingPointer */
    int first_keycode;/* first keycode */
   int count; \gamma defines range of change w. first_keycode*/
} XDeviceMappingEvent;
```

```
* ChangeDeviceNotify event. This event is sent when an
* XChangeKeyboard or XChangePointer request is made.
\star /
typedef struct {
   int
               type;
   unsigned long serial;
                           /* # of last request processed by server */
   Bool
             send_event; /* true if this came from a SendEvent request */
   Display
              *display;
                          /* Display the event was read from */Window
              window;
                           /* unused */XID
              deviceid;
   Time
              time;
   int
               request;
                           /* NewPointer or NewKeyboard */
} XChangeDeviceNotifyEvent;
\ast* Control structures for input devices that support input class
* Feedback. These are used by the XGetFeedbackControl and
* XChangeFeedbackControl functions.
\star /
typedef struct {
                 class;
    XID
    int
                 length;
    XID
                 id;
} XFeedbackState;
typedef struct {
   XID class;
   int
         length;
   XID
         id;
   int
         click;
   int
        percent;
        pitch;
   int
         duration;
   int
   int
         led_mask;
         global_auto_repeat;
   int
   char
         auto_repeats[32];
} XKbdFeedbackState;
```

```
typedef struct {
    XID class;
    int length;
    XID id;
    int accelNum;
    int accelDenom;
    int threshold;
} XPtrFeedbackState;
typedef struct {
    XID class;
    int length;
    XID id;
    int resolution;
    int minVal;
    int maxVal;
} XIntegerFeedbackState;
typedef struct {
    XID class;
    int length;
    XID id;
    int max_symbols;
    int num_syms_supported;
    KeySym *syms_supported;
} XStringFeedbackState;
typedef struct {
    XID class;
    int length;
    XID id;
    int percent;
    int pitch;
    int duration;
} XBellFeedbackState;
typedef struct {
    XID class;
    int length;
    XID id;
    int led_values;
    int led_mask;
} XLedFeedbackState;
```

```
typedef struct {
     XID class;
     int length;
     XID id;
} XFeedbackControl;
typedef struct {
    XID class;
    int length;
    XID id;
    int accelNum;
    int accelDenom;
    int threshold;
} XPtrFeedbackControl;
typedef struct {
    XID class;
    int length;
    XID id;
    int click;
    int percent;
    int pitch;
    int duration;
    int led_mask;
    int led_value;
    int key;
    int auto_repeat_mode;
} XKbdFeedbackControl;
typedef struct {
    XID class;
    int length;
    XID id;
    int num_keysyms;
    KeySym *syms_to_display;
} XStringFeedbackControl;
typedef struct {
    XID class;
    int length;
    XID id;
    int int_to_display;
} XIntegerFeedbackControl;
```

```
typedef struct {
   XID
          class;
   int
          length;
   XID
         id;
         percent;
   int
         pitch;
   int
          duration;
   int
} XBellFeedbackControl;
typedef struct {
   XID class;
   int
         length;
   XID
         id;
   int
          led_mask;
           led_values;
   int
} XLedFeedbackControl;
* An array of XDeviceList structures is returned by the
* XListInputDevices function. Each entry contains information
* about one input device. Among that information is an array of
* pointers to structures that describe the characteristics of
* the input device.
 \star\star /
typedef struct _XAnyClassinfo *XAnyClassPtr;
typedef struct _XAnyClassinfo {
   XID
        class:int
          length;
   } XAnyClassInfo;
typedef struct _XDeviceInfo *XDeviceInfoPtr;
typedef struct _XDeviceInfo
   \{XID
                      id;
   Atom
                      type;
   char
                      *name;
   int
                      num classes;
   int
                      use;
   XAnyClassPtr
                      inputclassinfo;
   } XDeviceInfo;
```

```
typedef struct _XKeyInfo *XKeyInfoPtr;
typedef struct _XKeyInfo
    {
    XID class;
    int length;
   unsigned short min_keycode;
   unsigned short max_keycode;
   unsigned short num_keys;
    } XKeyInfo;
typedef struct _XButtonInfo *XButtonInfoPtr;
typedef struct _XButtonInfo {
    XID class;
    int length;
   short num_buttons;
    } XButtonInfo;
typedef struct _XAxisInfo *XAxisInfoPtr;
typedef struct _XAxisInfo {
    int resolution;
    int min_value;
    int max_value;
    } XAxisInfo;
typedef struct _XValuatorInfo *XValuatorInfoPtr;
typedef struct _XValuatorInfo
    {
    XID class;
    int length;
   unsigned char num_axes;
   unsigned char mode;
   unsigned long motion buffer;
    XAxisInfoPtr axes;
    } XValuatorInfo;
```

```
* An XDevice structure is returned by the XOpenDevice function.
* It contains an array of pointers to XInputClassInfo structures.
* Each contains information about a class of input supported by the
* device, including a pointer to an array of data for each type of event
* the device reports.
\ast\star /
typedef struct {
      unsigned char input class;
      unsigned char event_type_base;
} XInputClassInfo;
typedef struct {
      XID
                         device_id;
      int
                         num classes;
      XInputClassInfo
                         *classes;
} XDevice;
* The following structure is used to return information for the
* XGetSelectedExtensionEvents function.
\star /
typedef struct {
      XEventClass
                   event type;
      XID
                   device;
} XEventList;
\star* The following structure is used to return motion history data from
* an input device that supports the input class Valuators.
* This information is returned by the XGetDeviceMotionEvents function.
\star /
typedef struct {
      Time time;
      int
            *data;
} XDeviceTimeCoord;
```

```
* Device state structure.
 \star^{\star} /
typedef struct {
      XID
                   device_id;
      int
                   num_classes;
      XInputClass
                   *data;
} XDeviceState;
typedef struct {
   unsigned char
                class;
                length;
   unsigned char
                num_valuators;
   unsigned char
   unsigned char
                 mode;
   int
                  *valuators;
} XValuatorState;
typedef struct {
   unsigned char
                class;
   unsigned char length;
   short
                 num keys;
   char
                 keys[32];
} XKeyState;
typedef struct {
   unsigned char
                  class;
   unsigned char
                 length;
   short
                 num_bons;
   charbuttons[32];
} XButtonState;
\star* Function definitions.
 \star\star/XDevice
                   *XOpenDevice();
XDeviceInfo
                   *XListInputDevices();
XDeviceTimeCoord
                   *XGetDeviceMotionEvents();
KeySym
                   *XGetDeviceKeyMapping();
XModifierKeymap
                   *XGetDeviceModifierMapping();
```

```
XFeedbackState *XGetFeedbackControl();
XExtensionVersion *XGetExtensionVersion();
XDeviceState *XQueryDeviceState();
XEventClass *XGetDeviceDontPropagateList();
#endif /* _XINPUT_H_ */
/* Definitions used by the server, library and client */
#ifndef _XI_H_
#define _XI_H_
#define sz_xGetExtensionVersionReq 8
#define sz_xGetExtensionVersionReply 32
#define sz_xListInputDevicesReq 4
#define sz_xListInputDevicesReply 32
#define sz_xOpenDeviceReq 8
#define sz_xOpenDeviceReply 32
#define sz_xCloseDeviceReq 8
#define sz_xSetDeviceModeReq 8
#define sz_xSetDeviceModeReply 32
#define sz_xSelectExtensionEventReq 12
#define sz_xGetSelectedExtensionEventsReq 8
#define sz_xGetSelectedExtensionEventsReply 32
#define sz_xChangeDeviceDontPropagateListReq 12
#define sz_xGetDeviceDontPropagateListReq 8
#define sz_xGetDeviceDontPropagateListReply 32
#define sz_xGetDeviceMotionEventsReq 16
#define sz_xGetDeviceMotionEventsReply 32
#define sz_xChangeKeyboardDeviceReq 8
#define sz_xChangeKeyboardDeviceReply 32
#define sz_xChangePointerDeviceReq 8
#define sz_xChangePointerDeviceReply 32
#define sz_xGrabDeviceReq 20
#define sz_xGrabDeviceReply 32
#define sz_xUngrabDeviceReq 12
#define sz_xGrabDeviceKeyReq 20
#define sz_xGrabDeviceKeyReply 32
#define sz_xUngrabDeviceKeyReq 16
#define sz_xGrabDeviceButtonReq 20
#define sz_xGrabDeviceButtonReply 32
#define sz_xUngrabDeviceButtonReq 16
#define sz_xAllowDeviceEventsReq 12
#define sz_xGetDeviceFocusReq 8
#define sz_xGetDeviceFocusReply 32
```
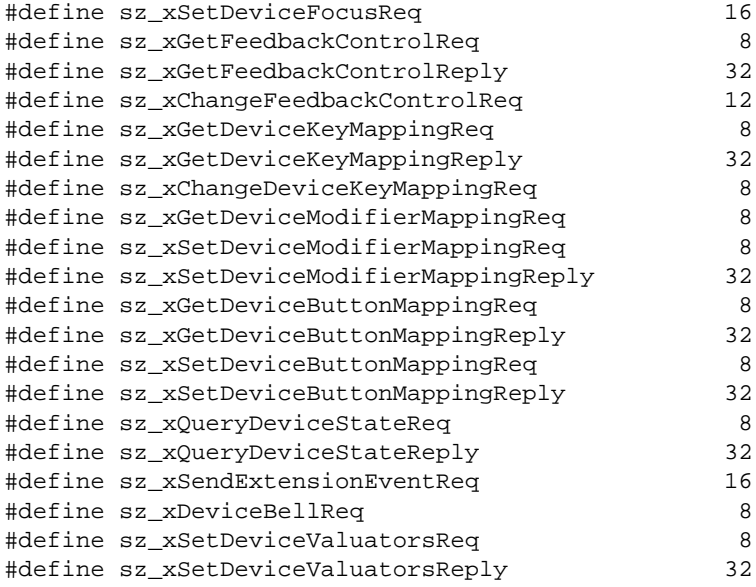

#define INAME "XInputExtension"

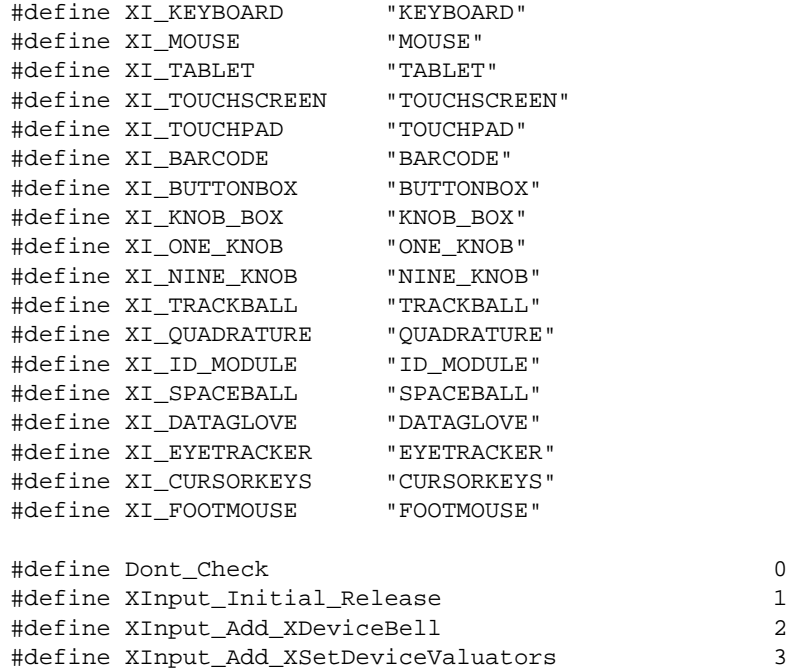

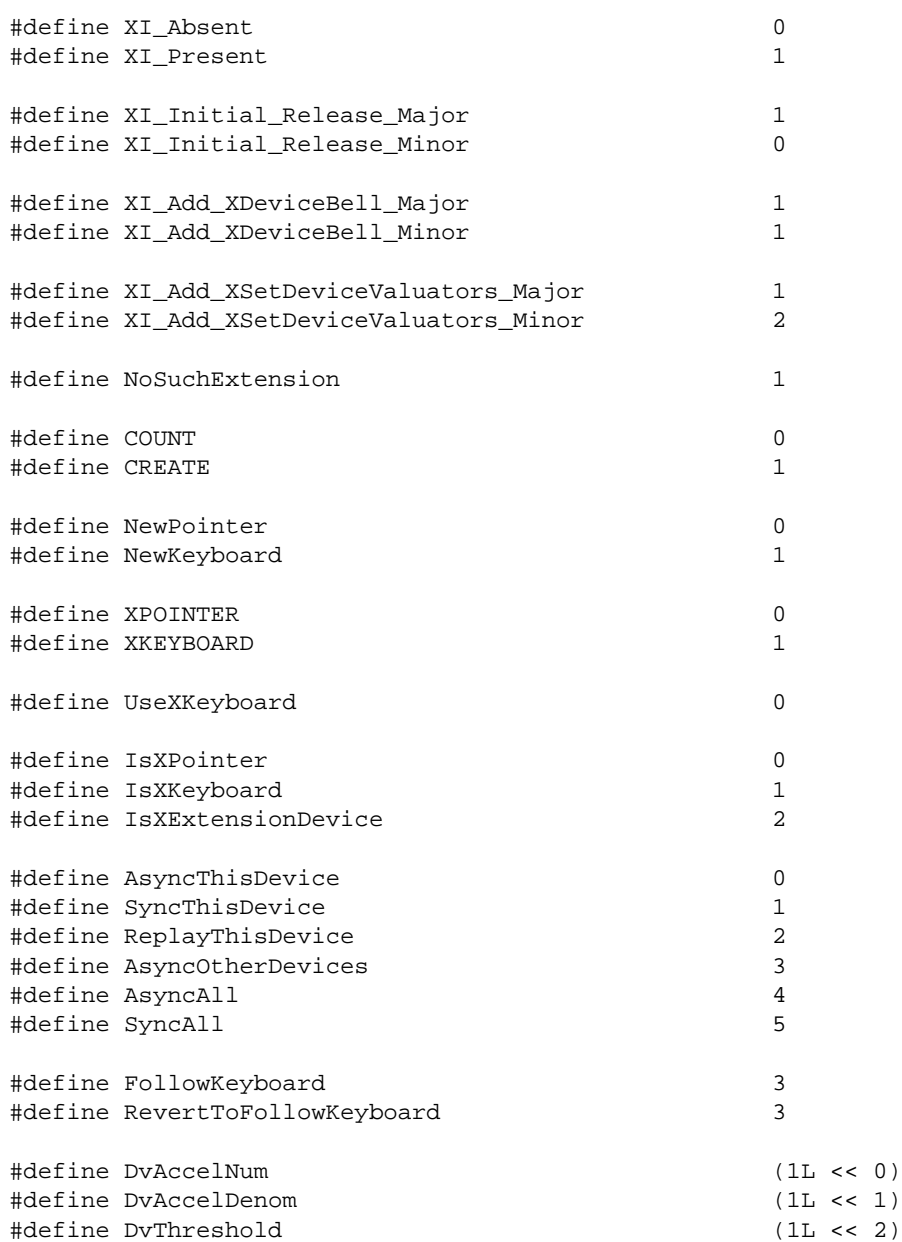

## Chapter 2: Library Extension Requests

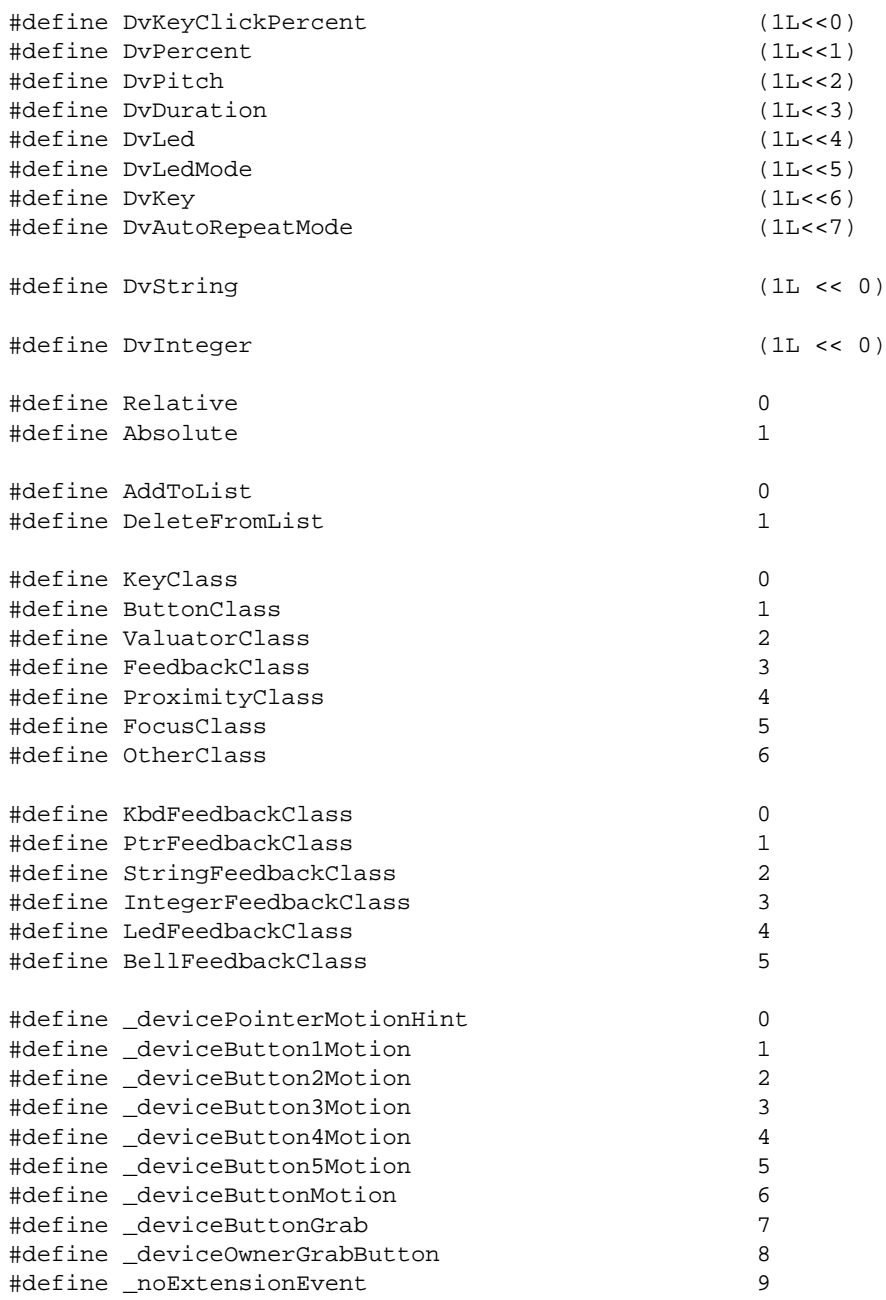

```
#define XI_BadDevice
                                                      \mathbf{0}#define XI_BadEvent
                                                      \mathbf{1}#define XI_BadMode
                                                      2
#define XI_DeviceBusy
                                                      \overline{3}#define XI_BadClass
                                                      \overline{4}typedef
         unsigned long XEventClass;
\star* Extension version structure.
 \star\star /
typedef struct {
       int present;<br>short major_version;<br>short minor_version;
} XExtensionVersion;
#endif /* _XI_H */
```